#### **STATISTICA**

#### Regressione-3 L'inferenza per il modello lineare **semplice**

### La bontà della regressione

Per fare un buon modello lineare serve:

- una **correlazione alta**, che dice che i dati stanno vicini alla retta
- alcune **ipotesi** che dicano che il meccanismo che genera i dati è (ragionevolmente) lineare

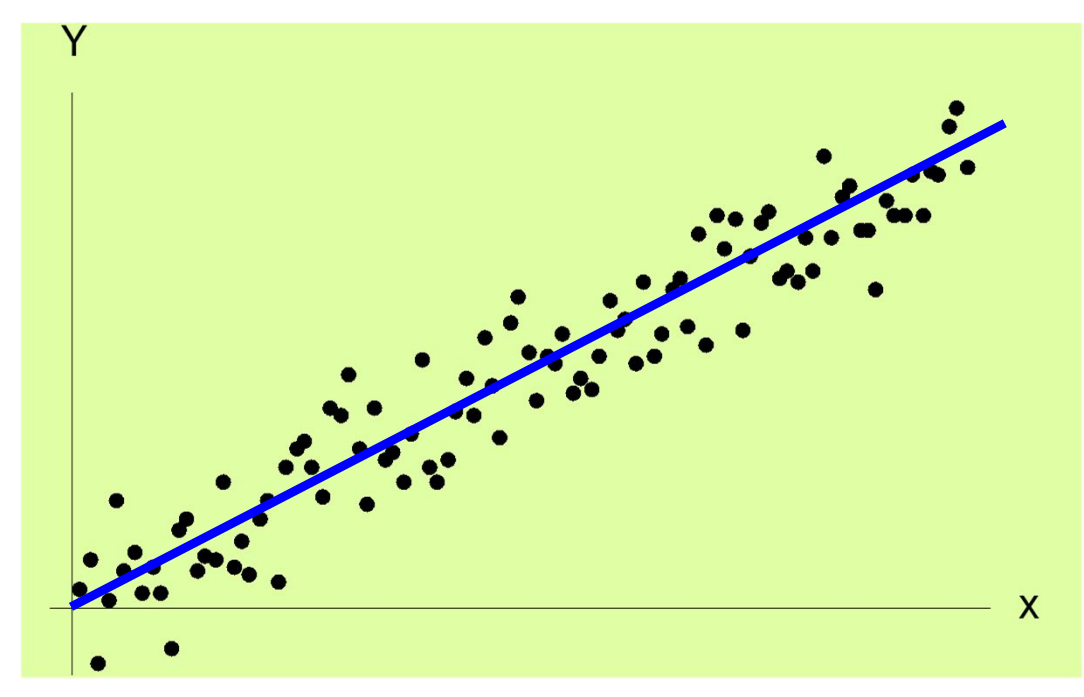

#### Il modello della **regressione lineare semplice**:

 $f(x) = a + bx$  $\approx \Leftrightarrow \varepsilon_i \sim N(0, \sigma^2)$  $\boldsymbol{\varepsilon}_{\boldsymbol{i}}$  indipendenti

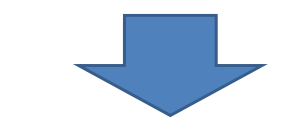

 $Y_i = a + bx_i + \varepsilon_i$ 

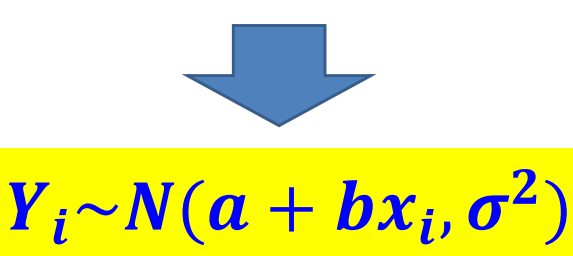

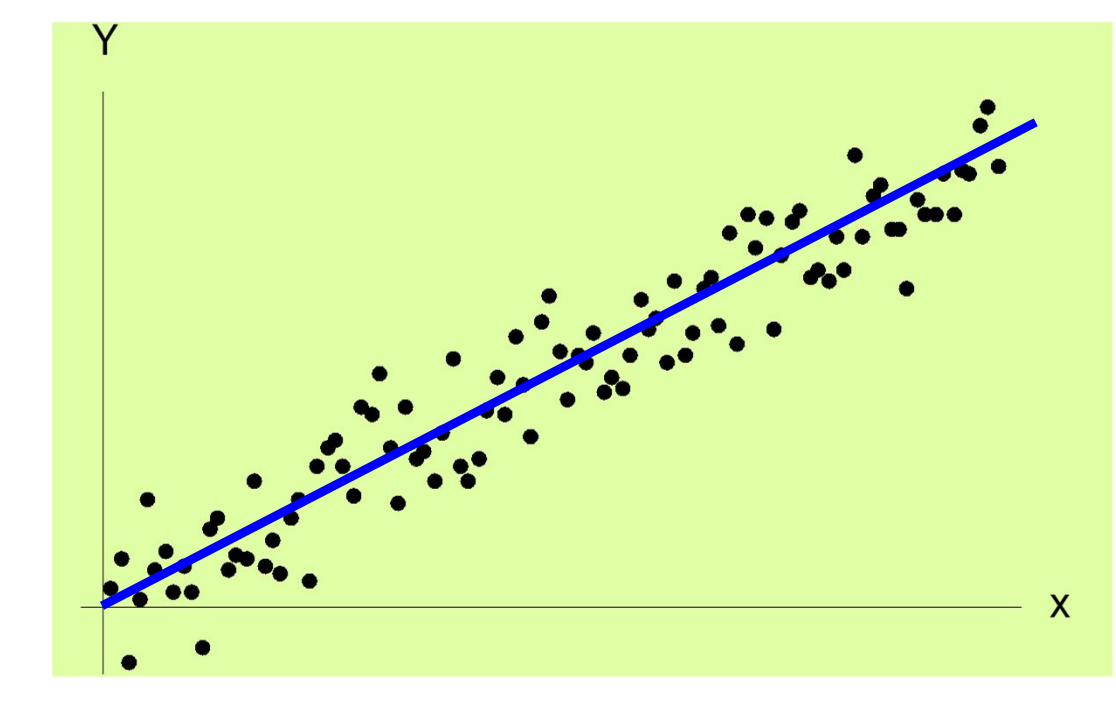

Il modello della **regressione lineare semplice**:

 $f(x) = a + bx$  $\approx \Leftrightarrow \varepsilon_i \sim N(0, \sigma^2)$  $\boldsymbol{\varepsilon}_{\boldsymbol{i}}$  indipendenti

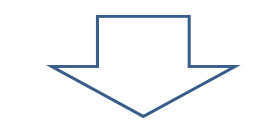

 $Y_i = a + bx_i + \varepsilon_i$ 

Il valore medio di  $Y_i$  in corrispondenza a tutte le unità statistiche per cui  $X = x_i$  è  $a + bx_i$ 

$$
E(Y_i) = a + bx_i \qquad Y_i \sim N(a + bx_i, \sigma^2)
$$

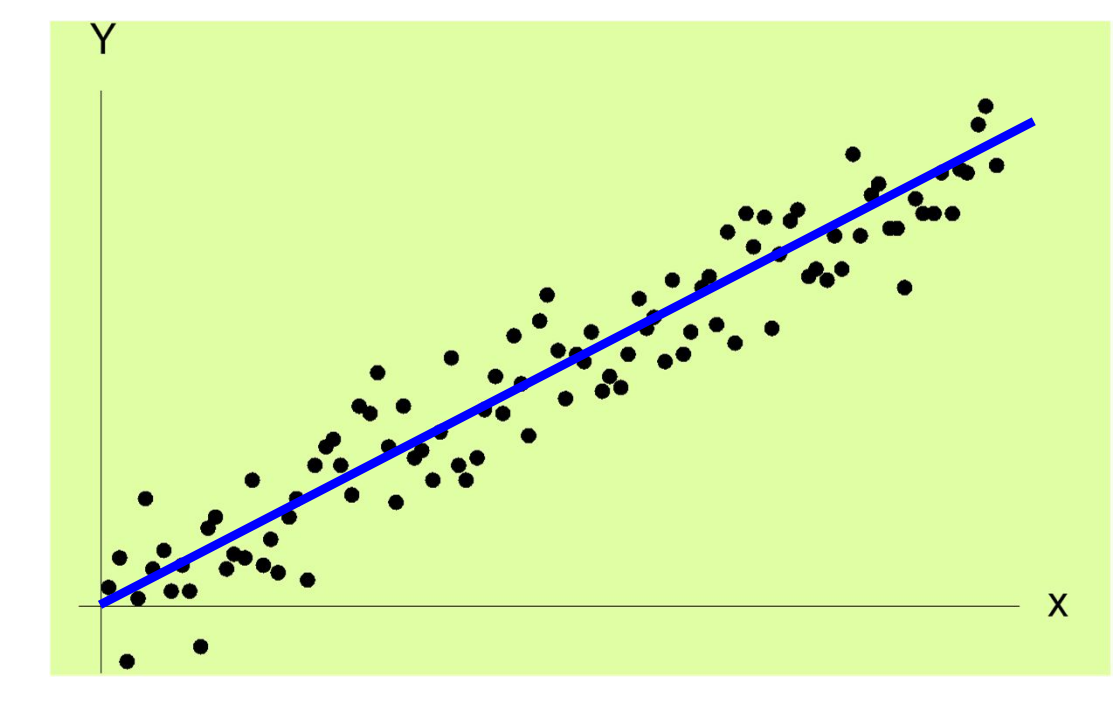

Il modello della **regressione lineare semplice**:

 $f(x) = a + bx$  $\approx \Leftrightarrow \varepsilon_i \sim N(0, \sigma^2)$  $\boldsymbol{\varepsilon}_{\boldsymbol{i}}$  indipendenti

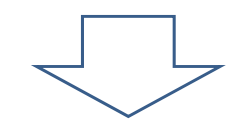

Il valore medio di  $Y_i$  in corrispondenza a tutte le unità statistiche per cui  $X = x_i$  è  $a + bx_i$ 

$$
Y_i = a + bx_i + \varepsilon_i
$$

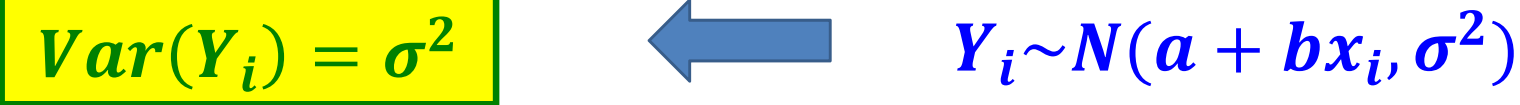

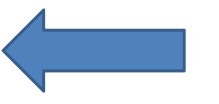

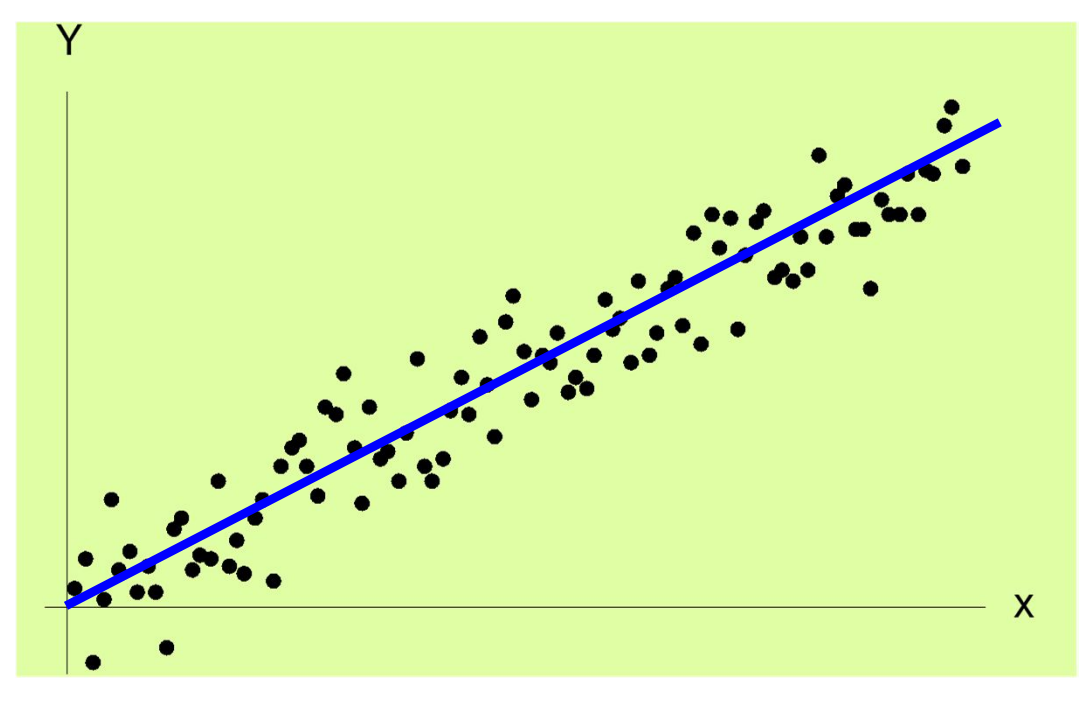

Il modello della **regressione lineare semplice**:

 $f(x) = a + bx$  $\approx \Leftrightarrow \varepsilon_i \sim N(0, \sigma^2)$  $\boldsymbol{\varepsilon}_{\boldsymbol{i}}$  indipendenti  $Y_i = a + bx_i + \varepsilon_i$ 

Il modello ha tre parametri incogniti:  $a, b, \sigma^2$ 

1. Stimare  $a, b$  e  $\sigma^2$ 

2. Verificare se il vero valore della pendenza nella popolazione è davvero diverso da zero ( $\Leftrightarrow$  previsione) oppure no:  $H_0 : b = 0, H_1 : b \neq 0$ 

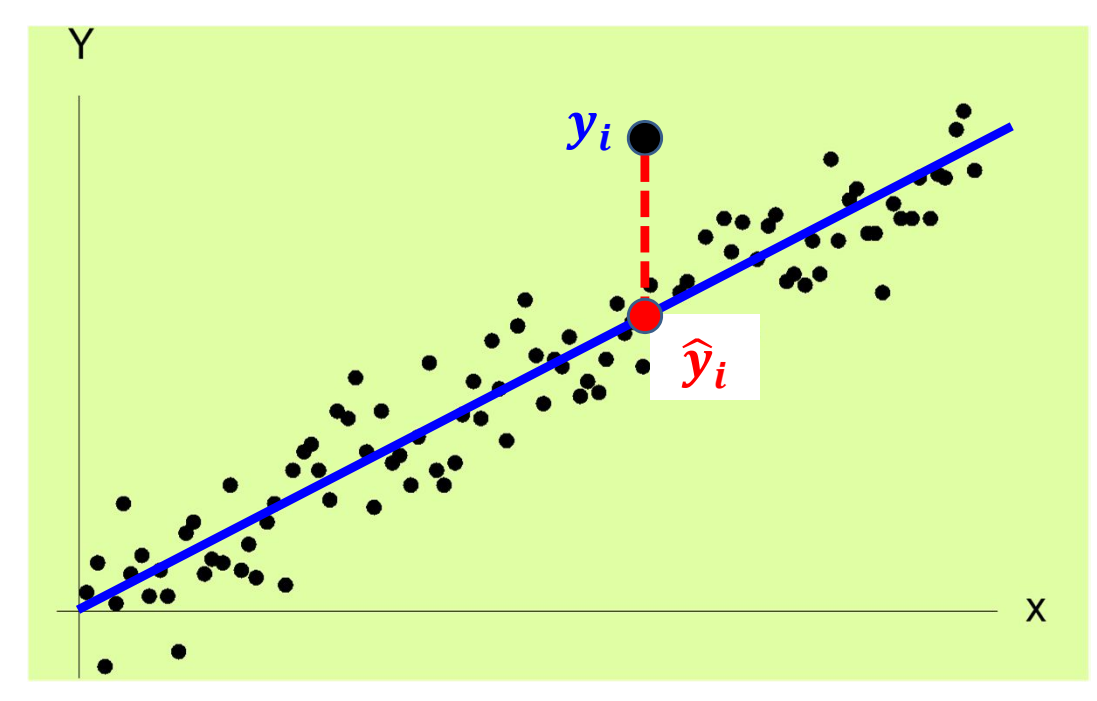

$$
f(x) = a + bx
$$
  
\n
$$
\approx \Leftrightarrow \varepsilon_i \sim N(0, \sigma^2)
$$
  
\n
$$
\varepsilon_i
$$
 **independent**

$$
Y_i = a + bx_i + \varepsilon_i
$$

$$
\hat{y}_i = \hat{a} + \hat{b}x_i
$$
  
\n
$$
e_i = y_i - \hat{y}_i
$$
  
\n
$$
\sum_{i=1}^n e_i = 0
$$

$$
\widehat{\boldsymbol{b}} = \frac{\sigma_{xy}}{\sigma^2 x} = \frac{\frac{1}{n} \sum_{i=1}^n (x_i - \overline{x})(y_i - \overline{y})}{\frac{1}{n} \sum_{i=1}^n (x_i - \overline{x})^2}
$$

$$
\widehat{\boldsymbol{a}} = \overline{\boldsymbol{y}} - \widehat{\boldsymbol{b}} \overline{x}
$$

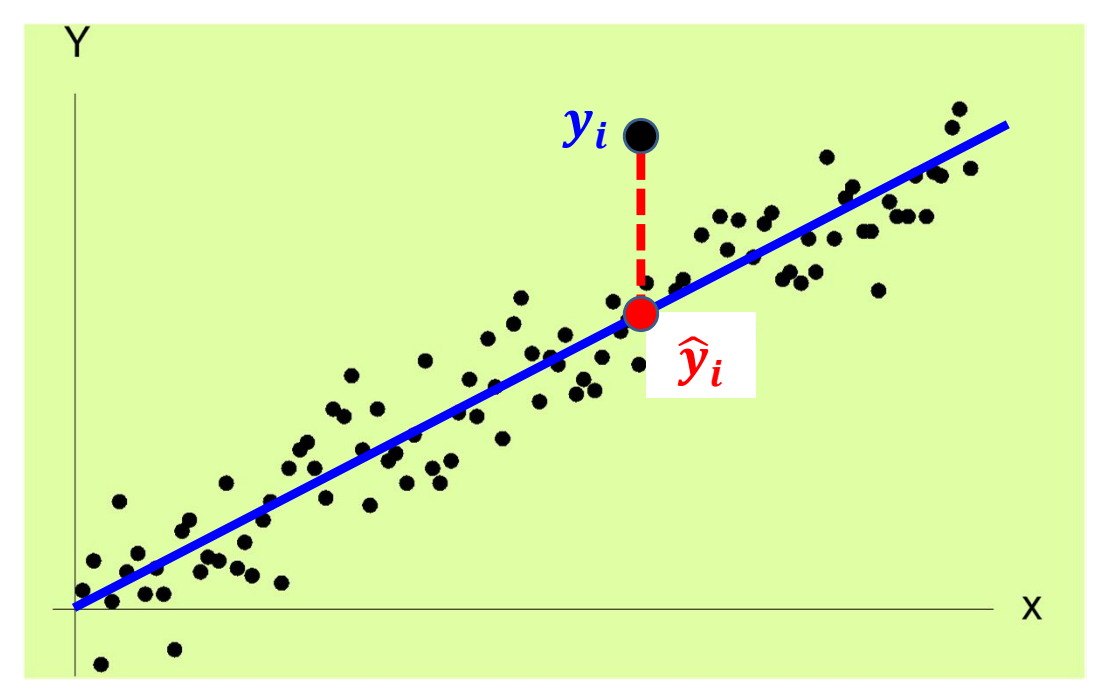

$$
f(x) = a + bx
$$
  
\n
$$
\approx \Leftrightarrow \varepsilon_i \sim N(0, \sigma^2)
$$
  
\n
$$
\varepsilon_i
$$
 **independent**

$$
Y_i = a + bx_i + \varepsilon_i
$$

$$
\hat{y}_i = \hat{a} + \hat{b}x_i
$$
\n
$$
e_i = y_i - \hat{y}_i
$$
\n
$$
\sum_{i=1}^n e_i = 0
$$
\n
$$
\sum_{i=1}^n e_i = 0
$$
\n
$$
\sum_{i=1}^n e_i = 0
$$
\n
$$
\sum_{i=1}^n e_i = 0
$$

$$
s^2 = \frac{1}{n-2} \sum_{i=1}^n e_i^2
$$

stima di  $\sigma^2$ 

varianza degli errori

errori ≈ **residui**

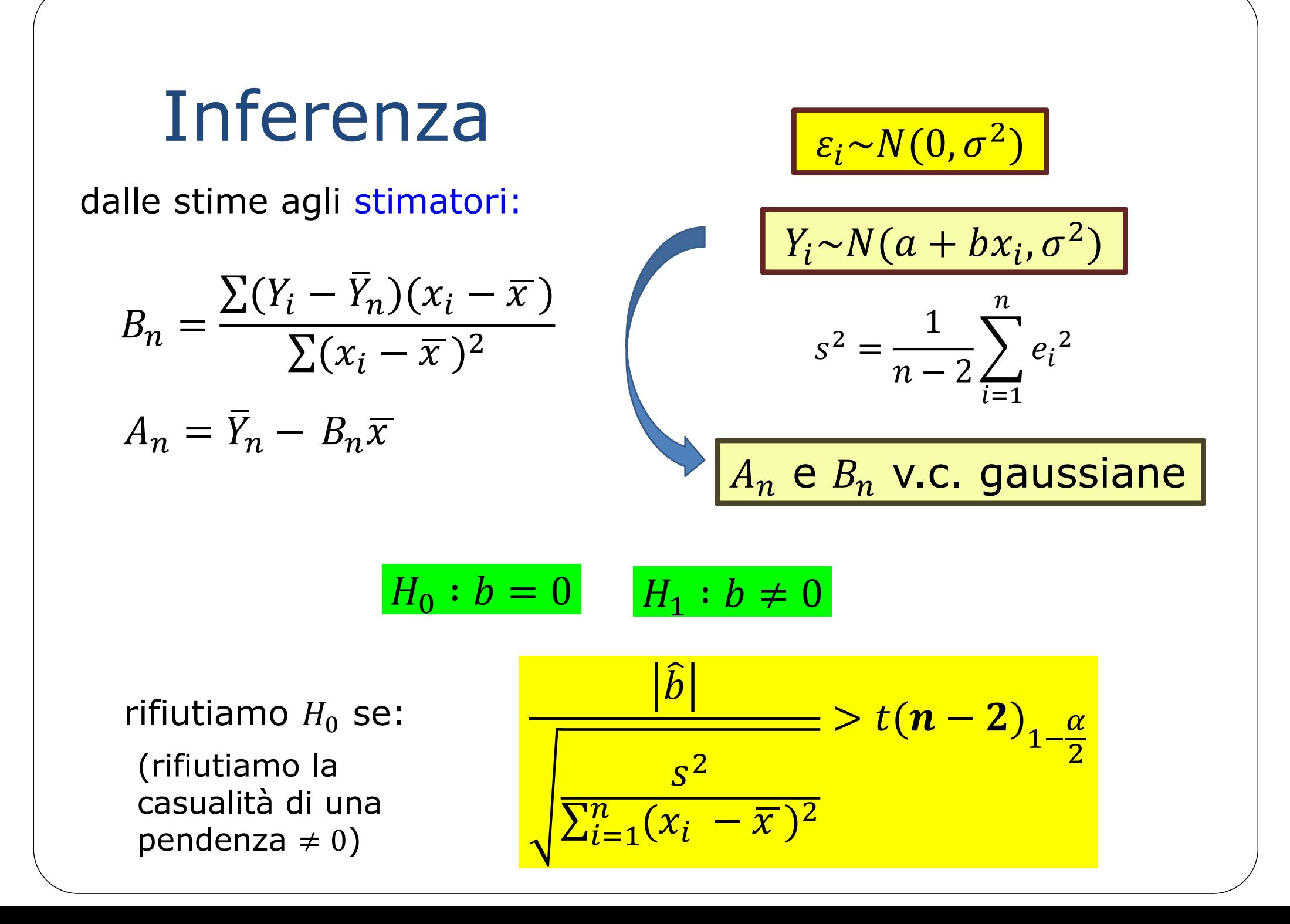

**Inferenza**  
\ndalle stime agli stimatori:  
\n
$$
B_n = \frac{\sum (Y_i - \overline{Y}_n)(x_i - \overline{x})}{\sum (x_i - \overline{x})^2}
$$
\n
$$
A_n = \overline{Y}_n - B_n \overline{x}
$$
\n
$$
H_0 : b = b_0 \quad H_1 : b \neq b_0
$$
\nrifiutiamo  $H_0$  se:  
\n
$$
\frac{|\hat{b} - b_0|}{\sqrt{\sum_{i=1}^n (x_i - \overline{x})^2}} > t(n-2)_{1-\frac{\alpha}{2}}
$$

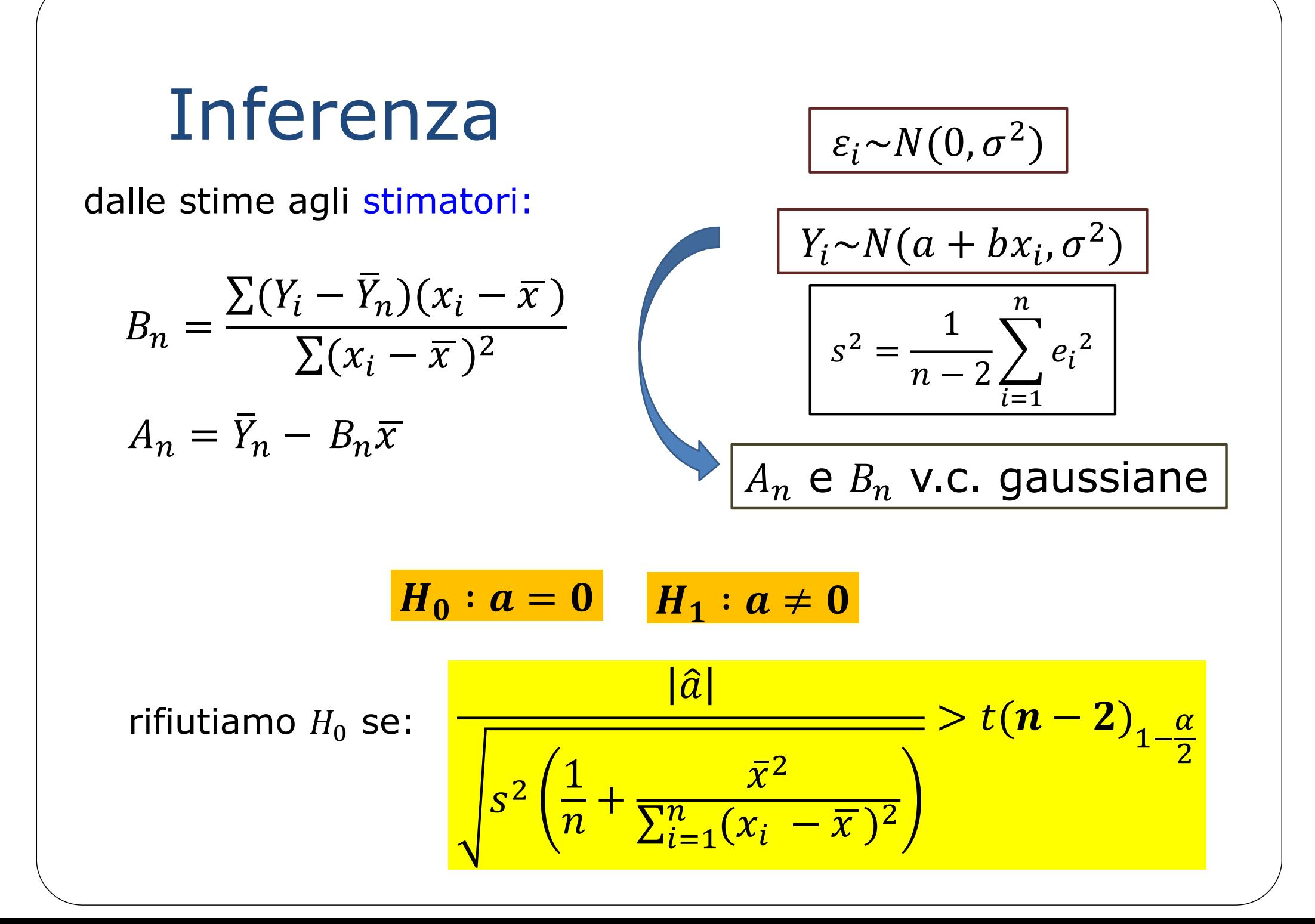

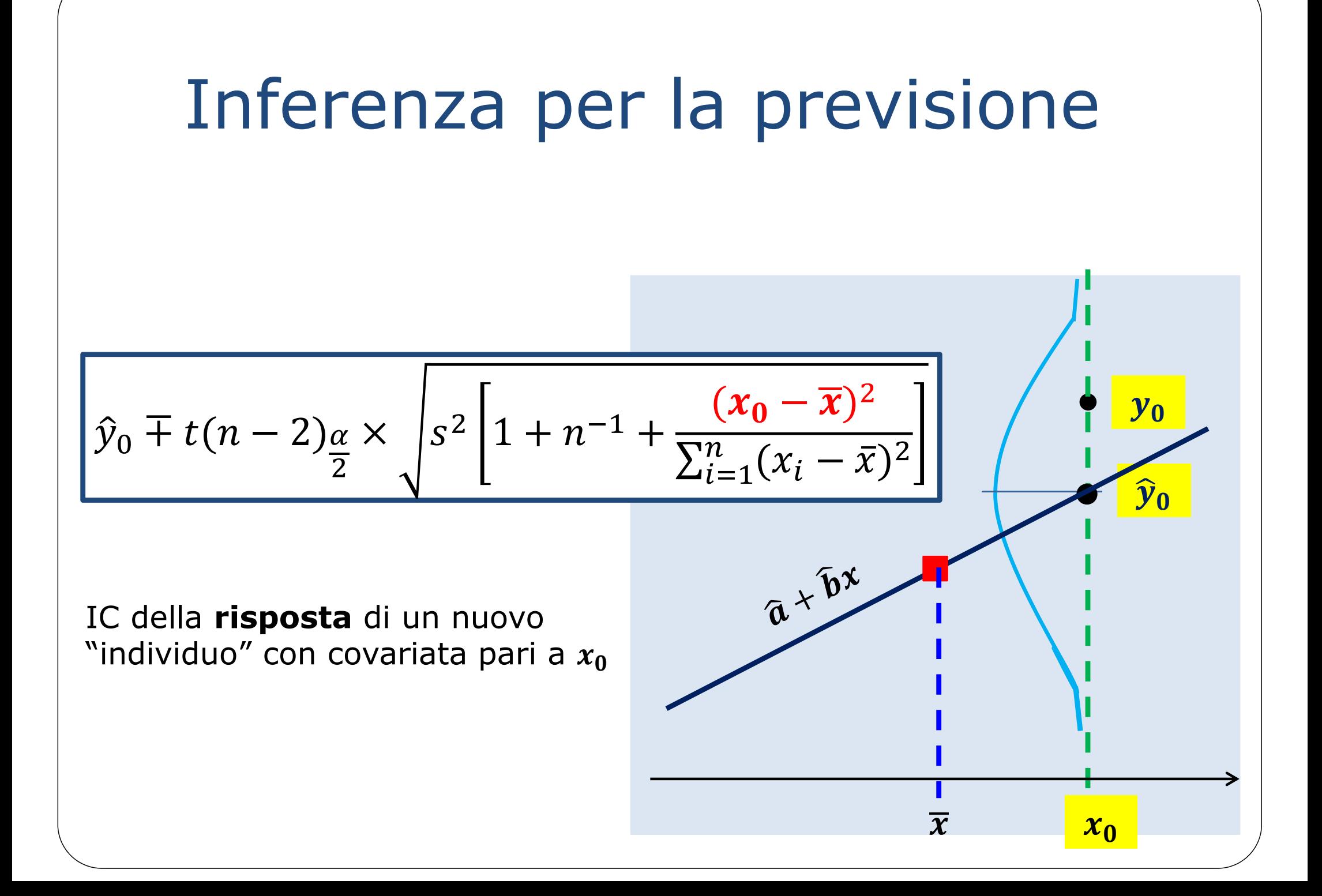

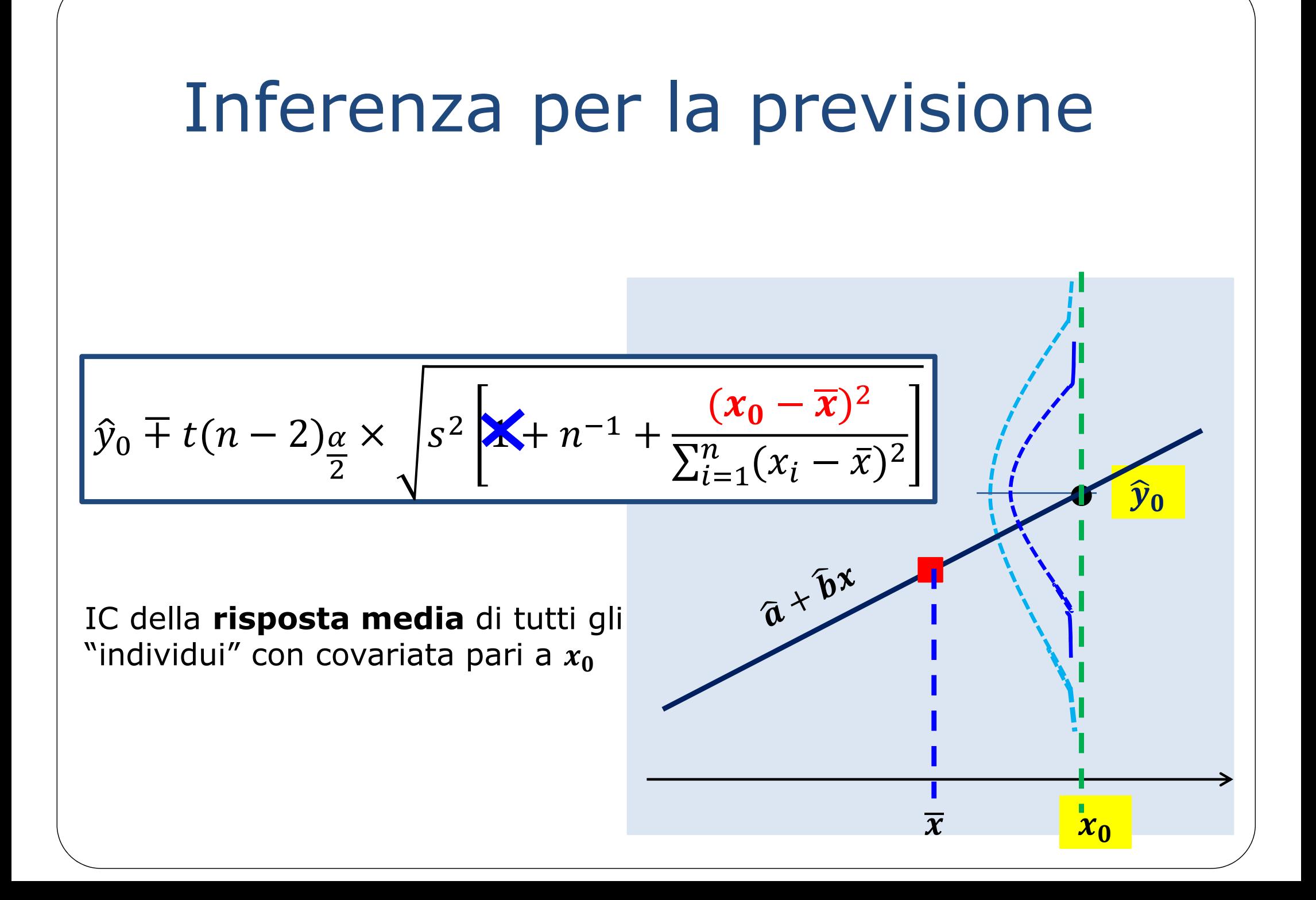

#### Il **modello** di regressione lineare

 $Y_i = a + bx_i + \varepsilon_i$ ,  $\varepsilon_i \sim N(0, \sigma^2)$ 

In questo modello, **mi aspetto** di osservare il valore  $\hat{y}_i$ **(sulla retta),**  ma **l'incertezza** del fenomeno può produrre **un'osservazione** ࢟ **che non sta sulla retta**. Questo *errore, e<sub>i</sub> = y<sub>i</sub> − ŷ<sub>i</sub>, è* supposto **gaussiano**, quindi non può essere troppo grande (" $-3\sigma$ , 3 $\sigma$ "), e deve essere simmetrico, nel senso che l'istogramma degli  $e_i$  deve dare una «campana» simmetrica.

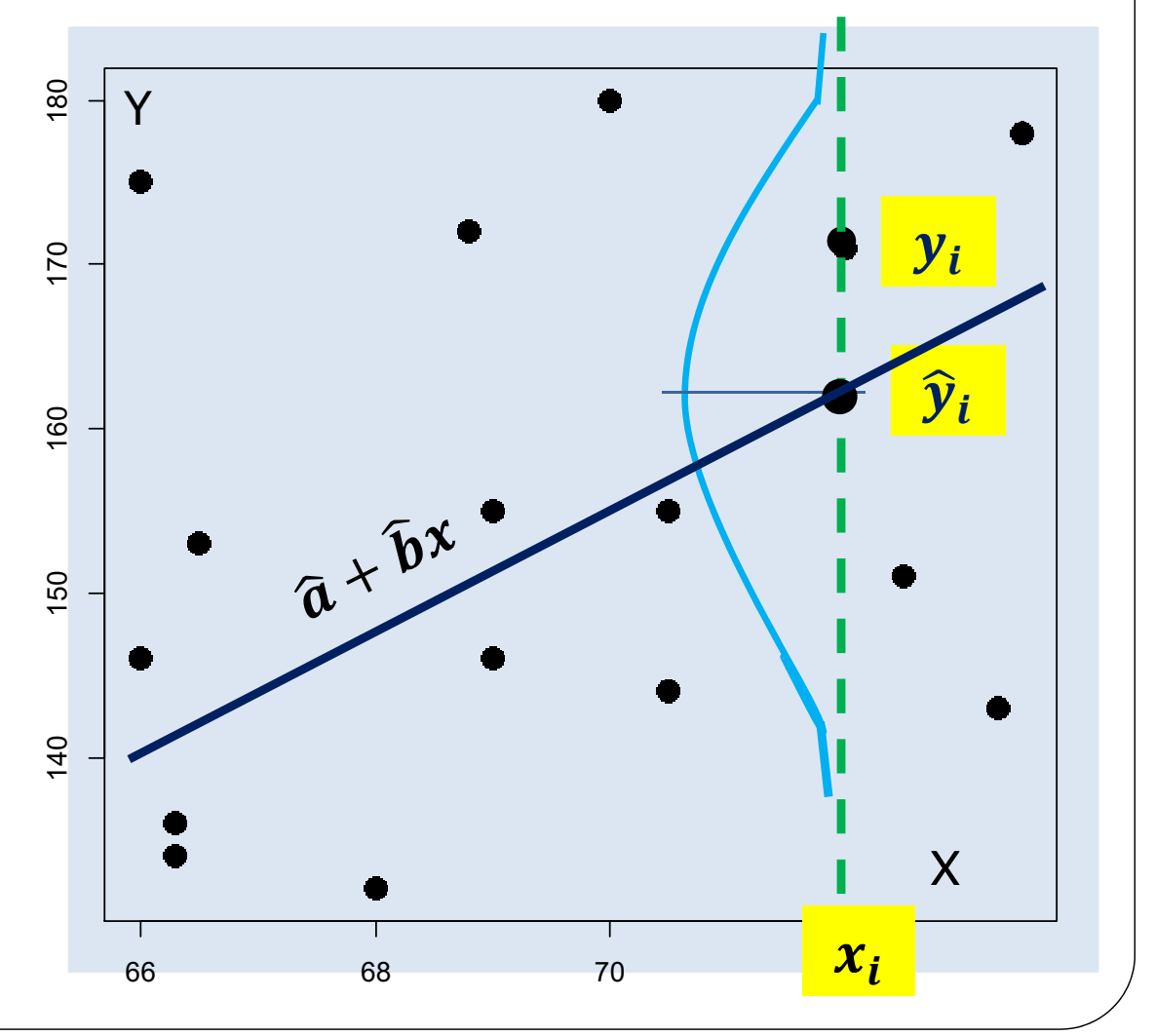

#### Il **modello** di regressione lineare

$$
Y_i = a + bx_i + \varepsilon_i ,
$$

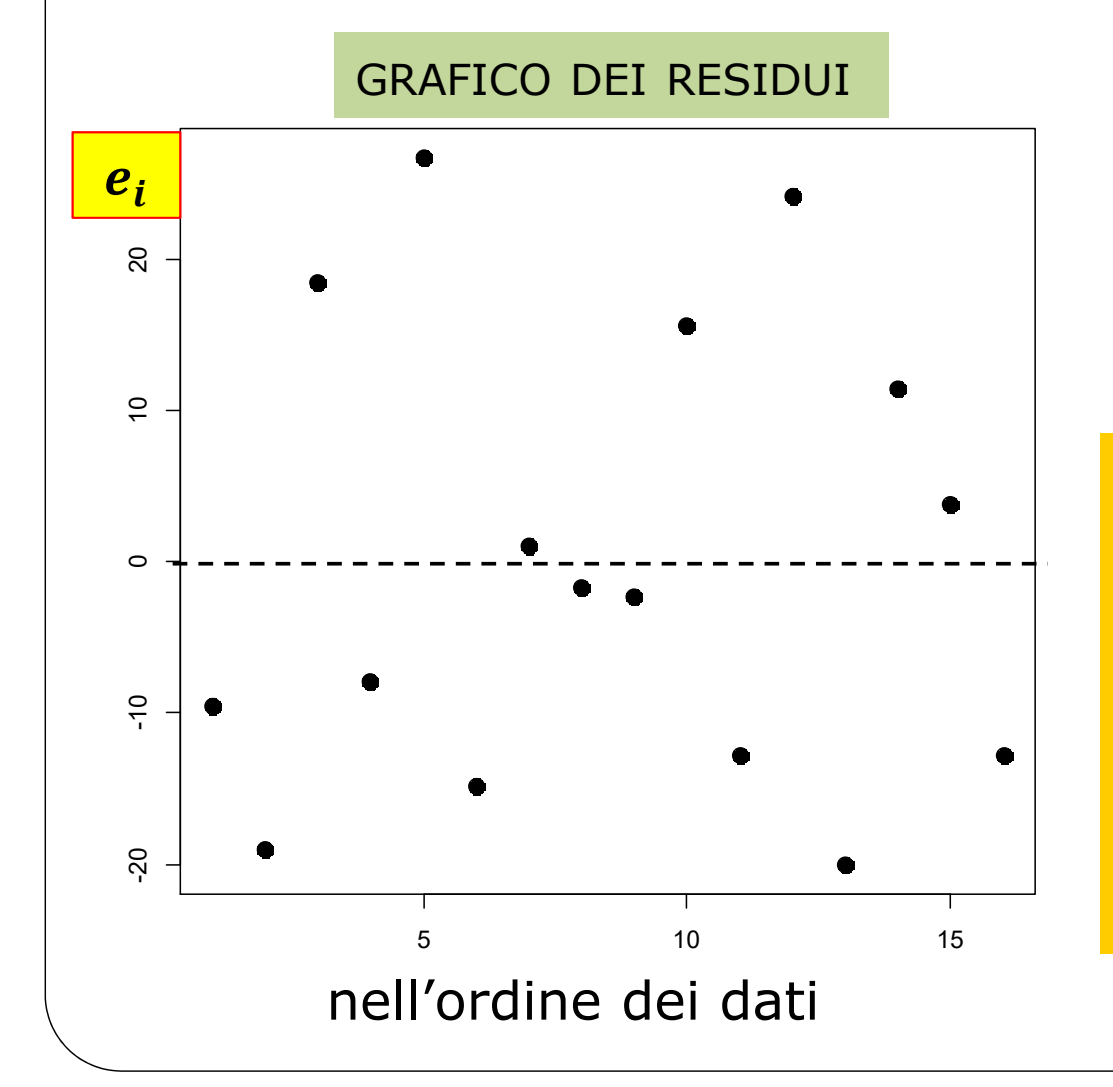

$$
i \t\t\t \frac{\varepsilon_i \sim N(0, \sigma^2)}{y_i - \hat{y}_i}
$$

$$
s^2 = \frac{1}{n-2} \sum_{i=1}^{n} e_i^2
$$

- non sono «troppo grandi»:  $(-3s^2, +3s^2);$
- sono in parte positivi e in parte negativi;
- il loro grafico è "sparpagliato".

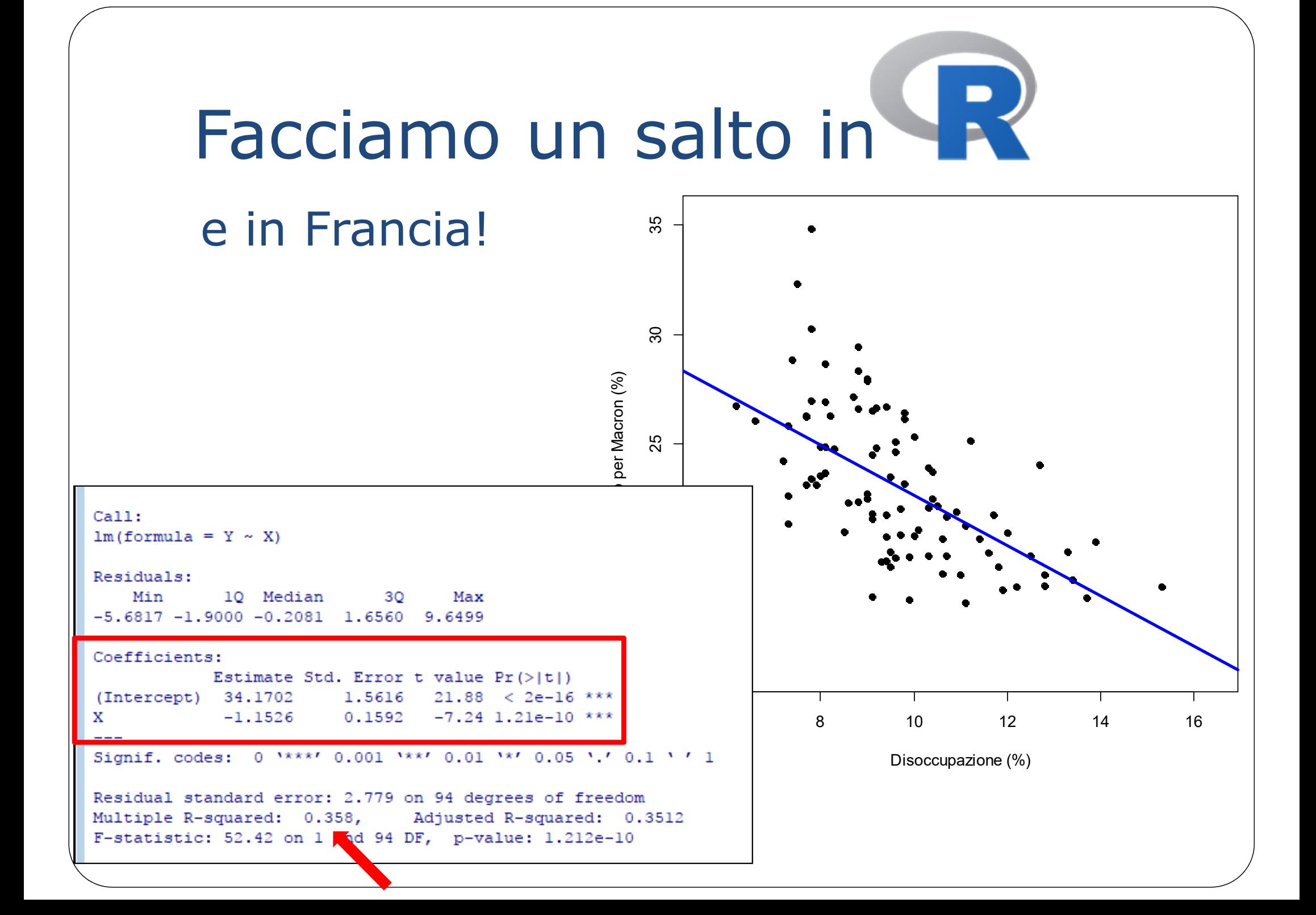

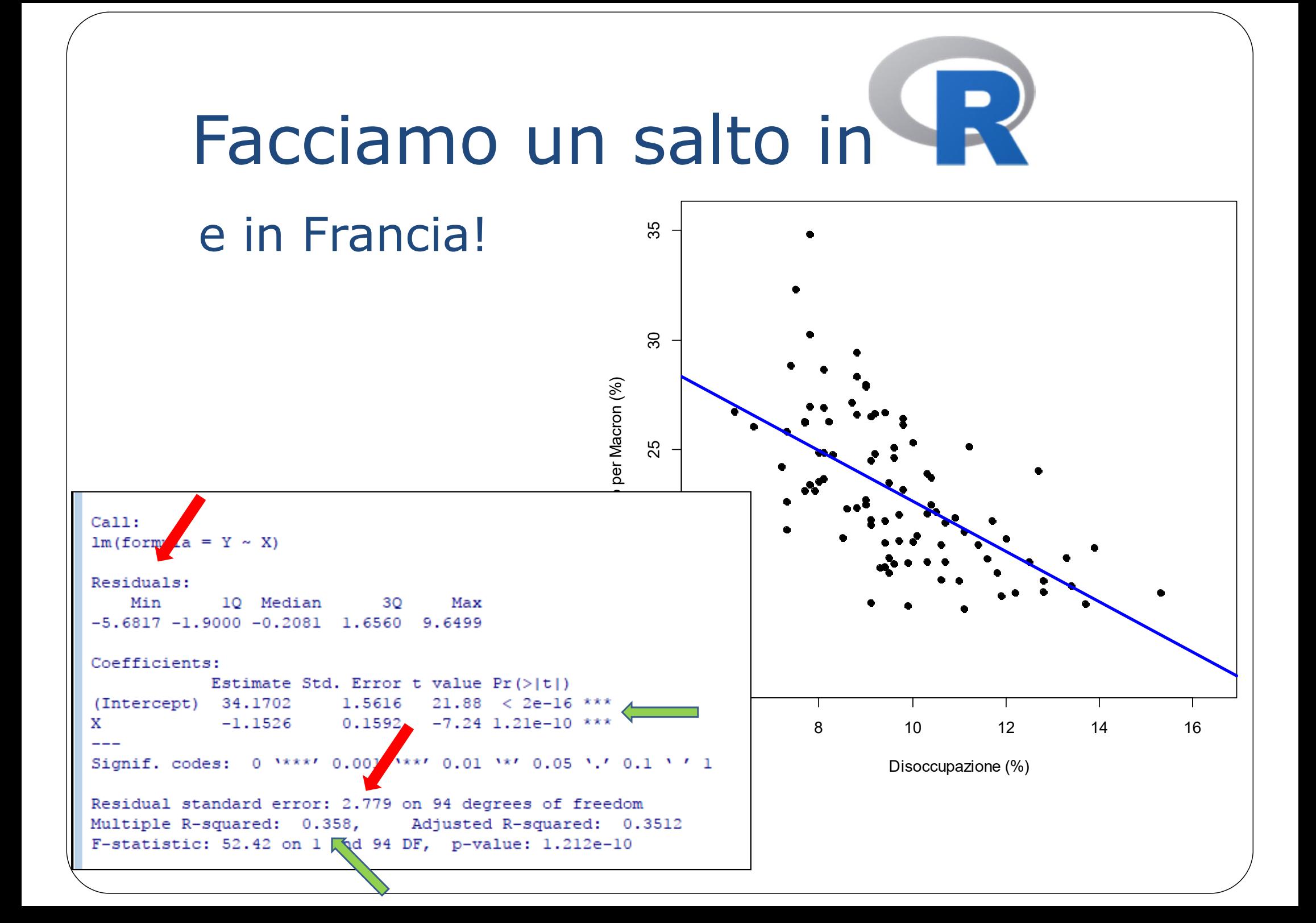

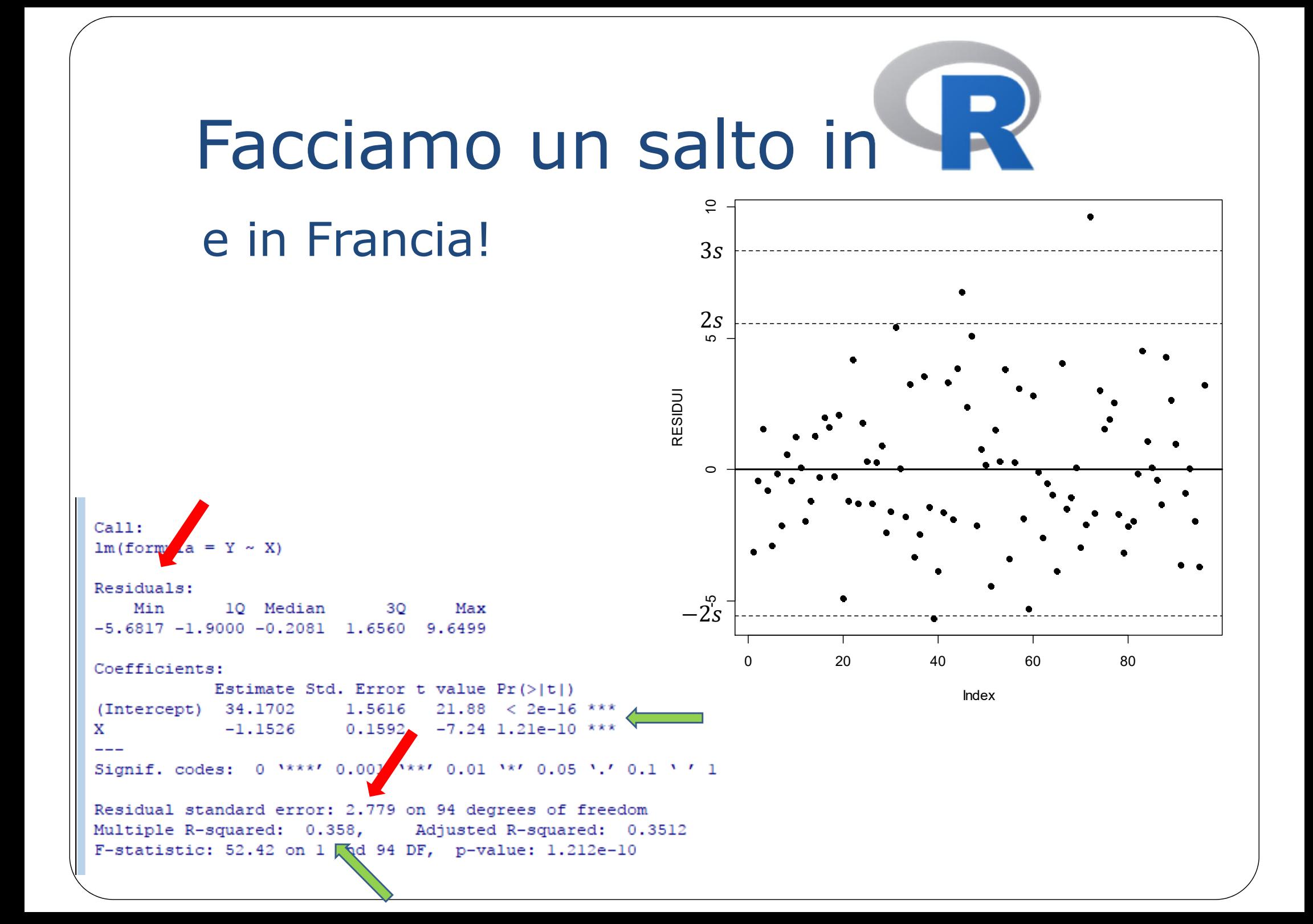

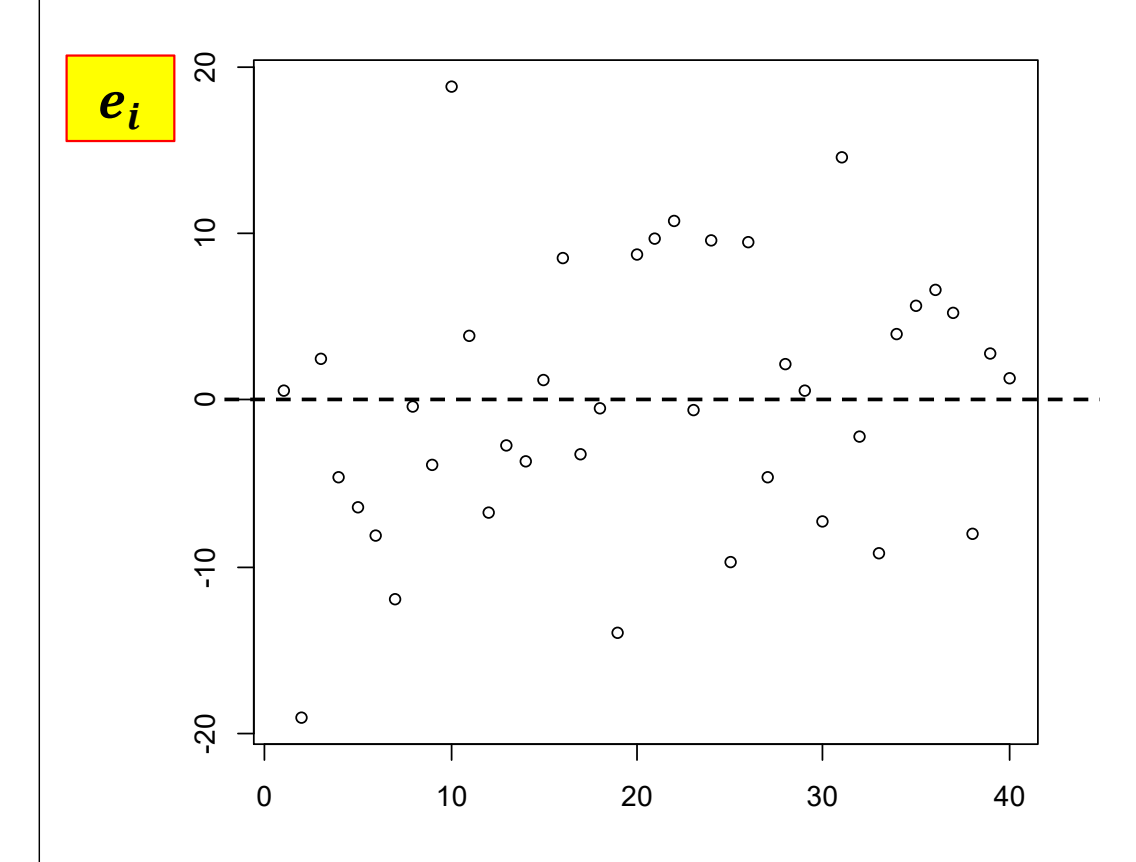

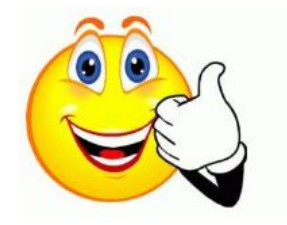

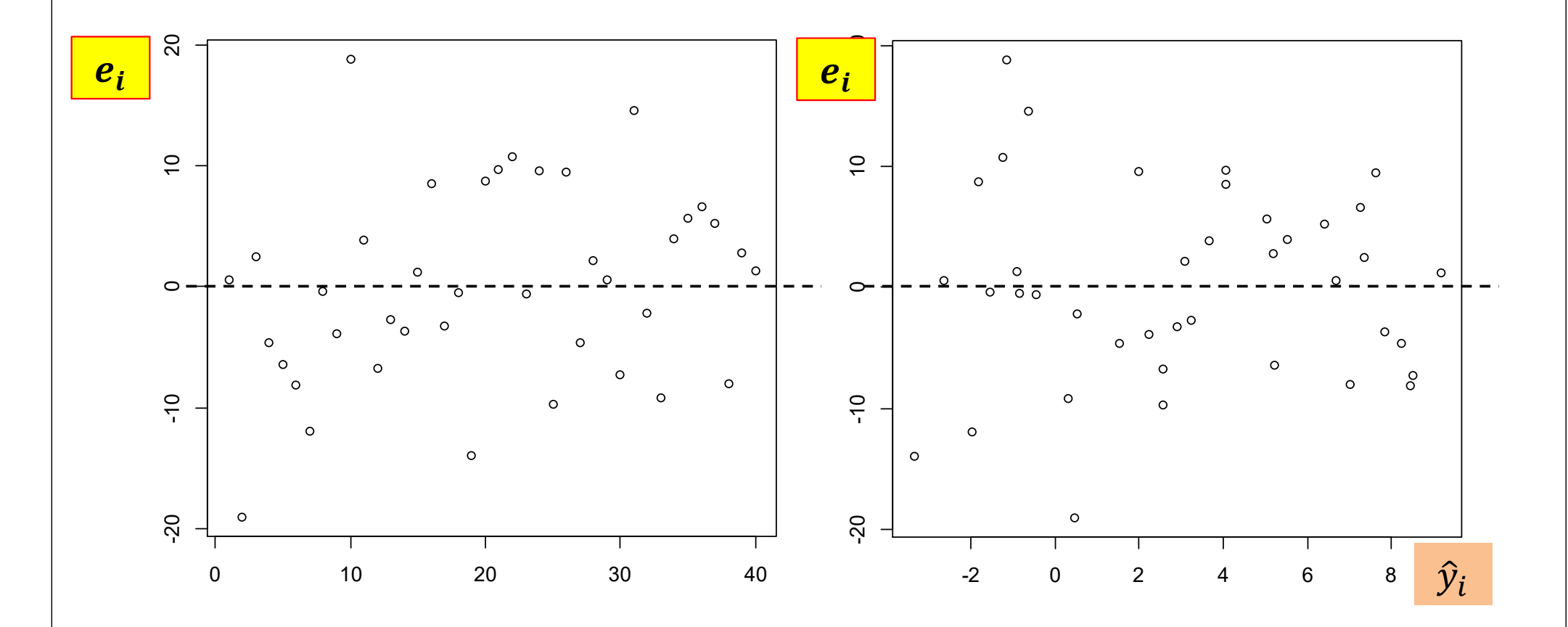

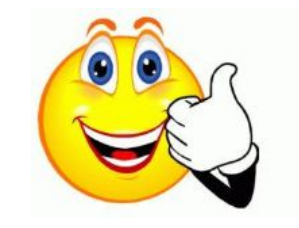

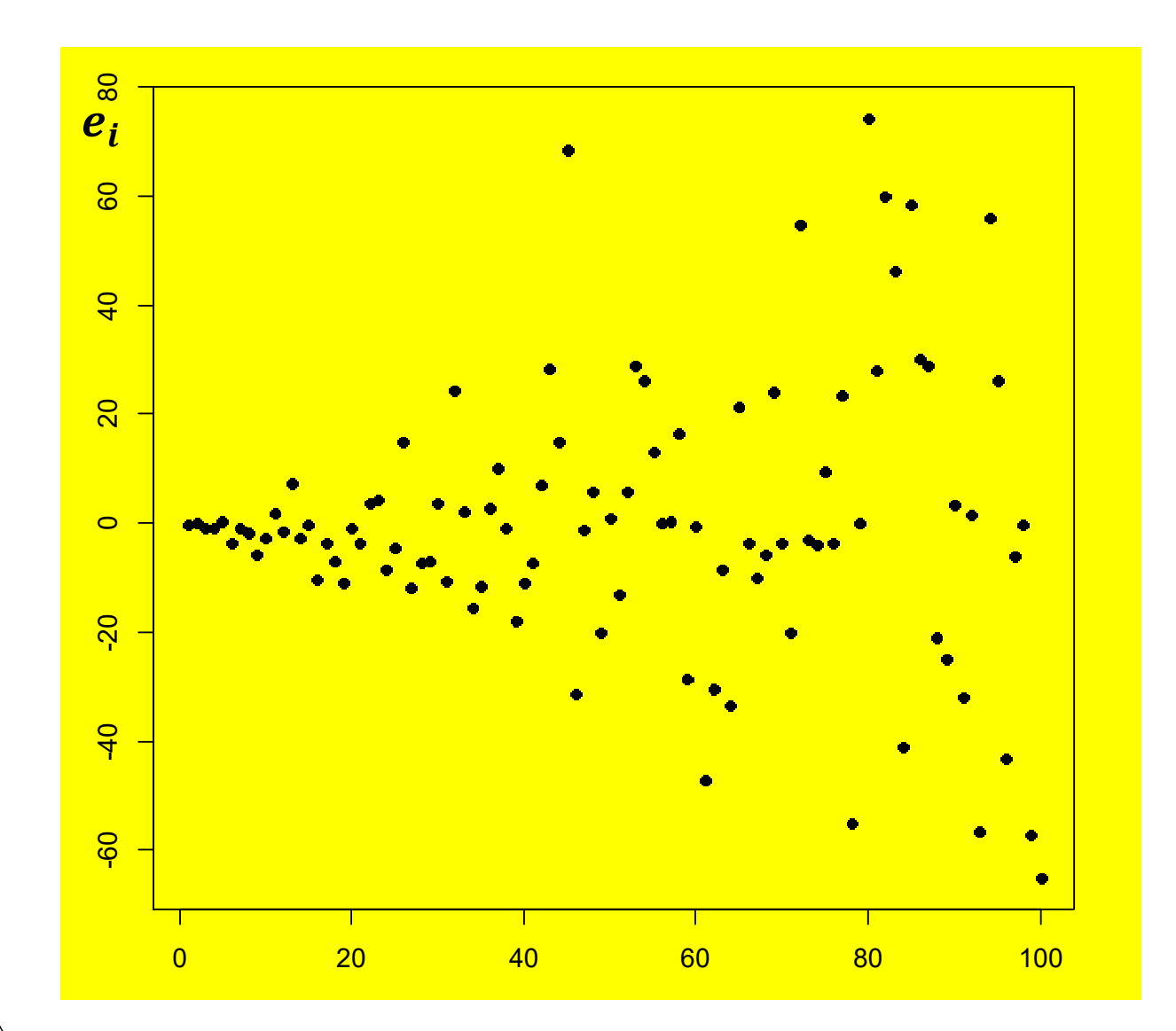

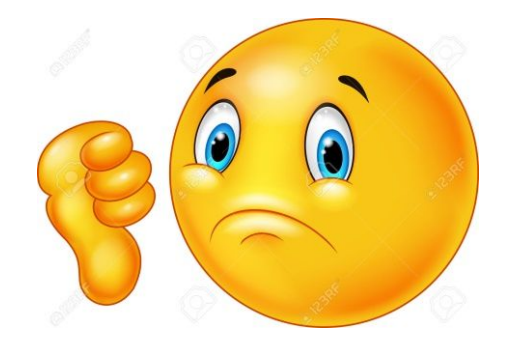

#### La varianza non è costante

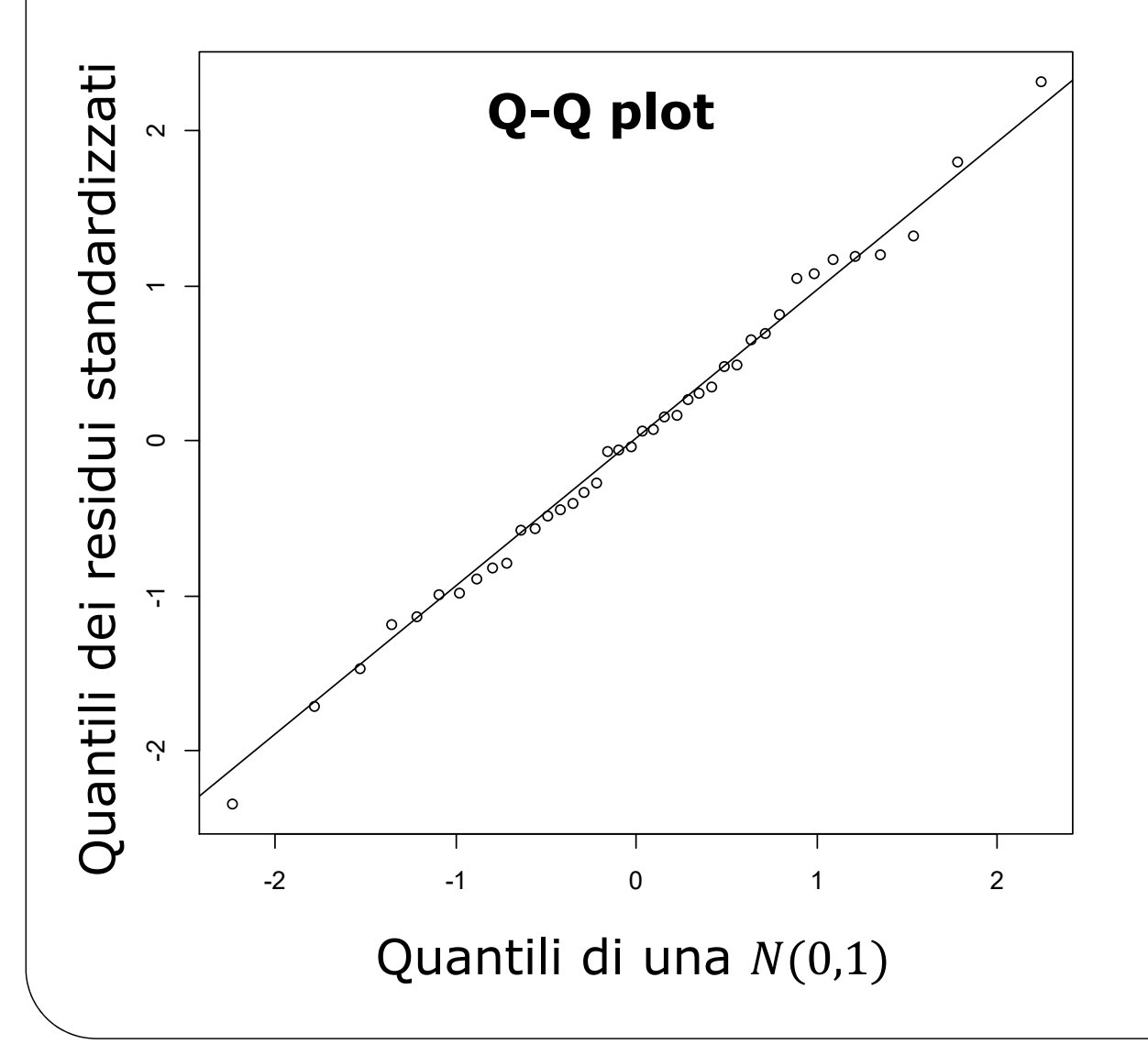

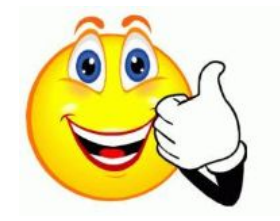

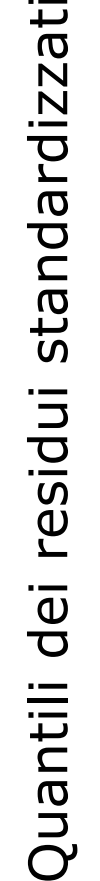

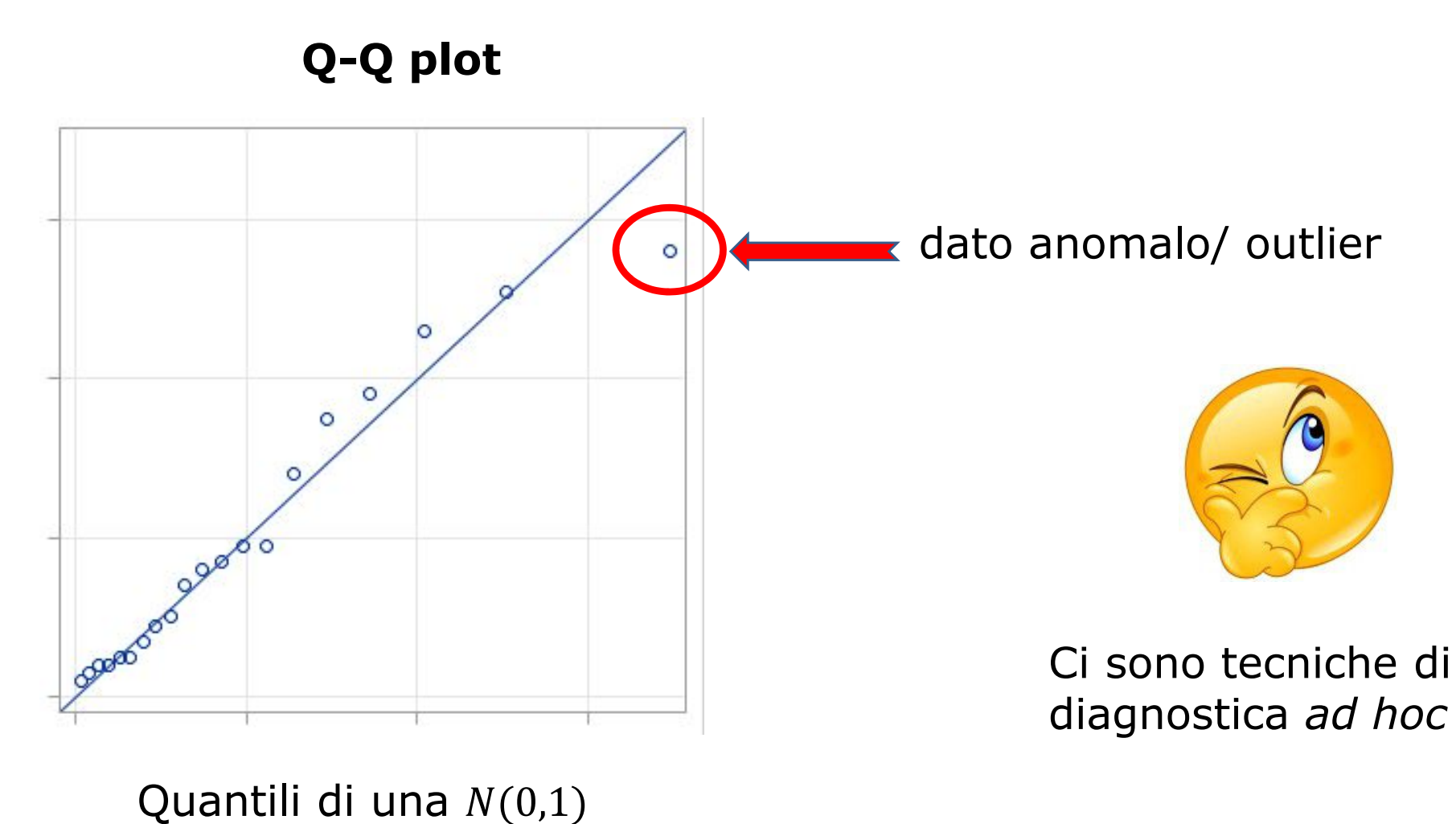

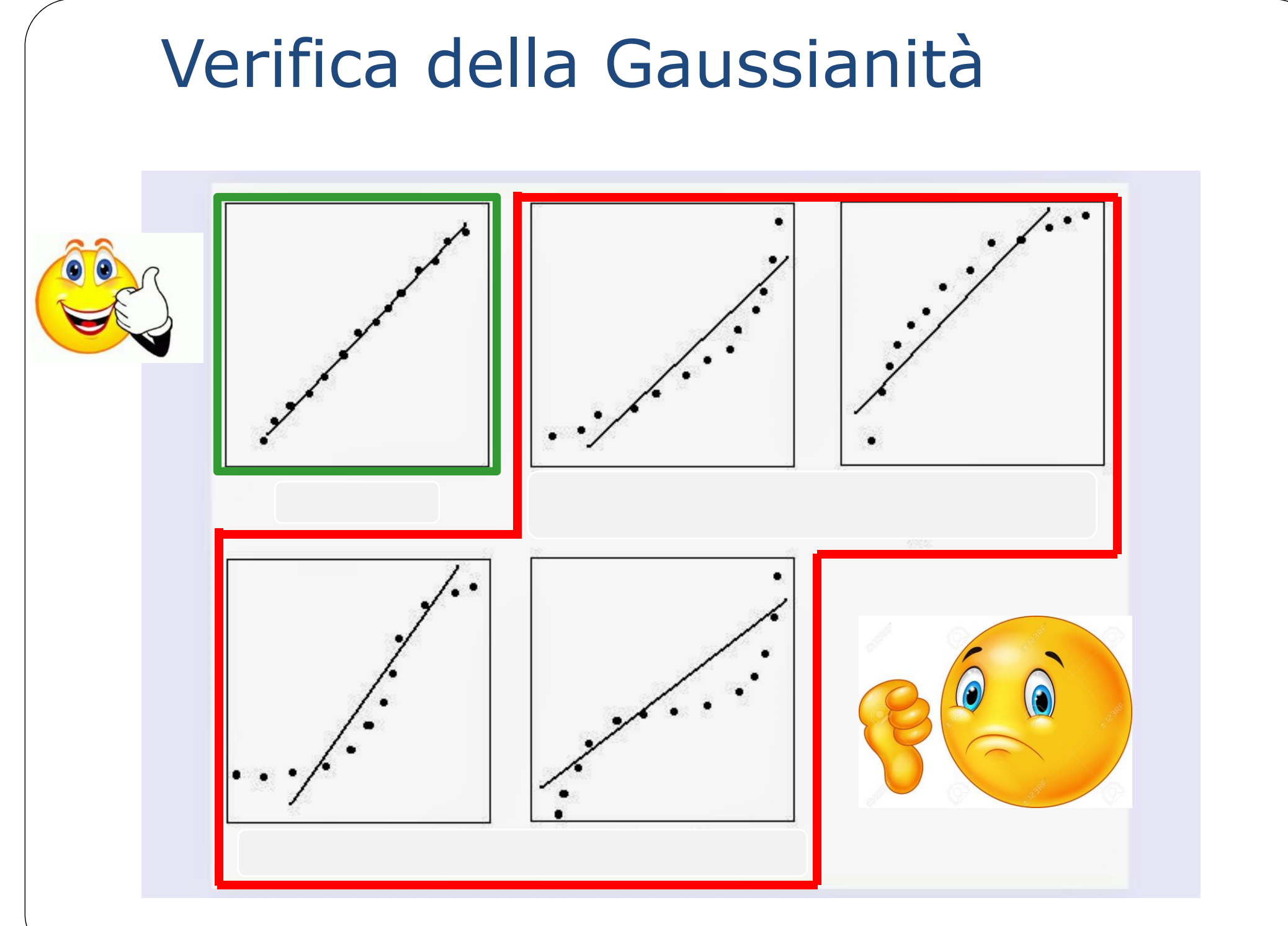

http://condor.depaul.edu/sjost/it223/documents/normal-plot.htm

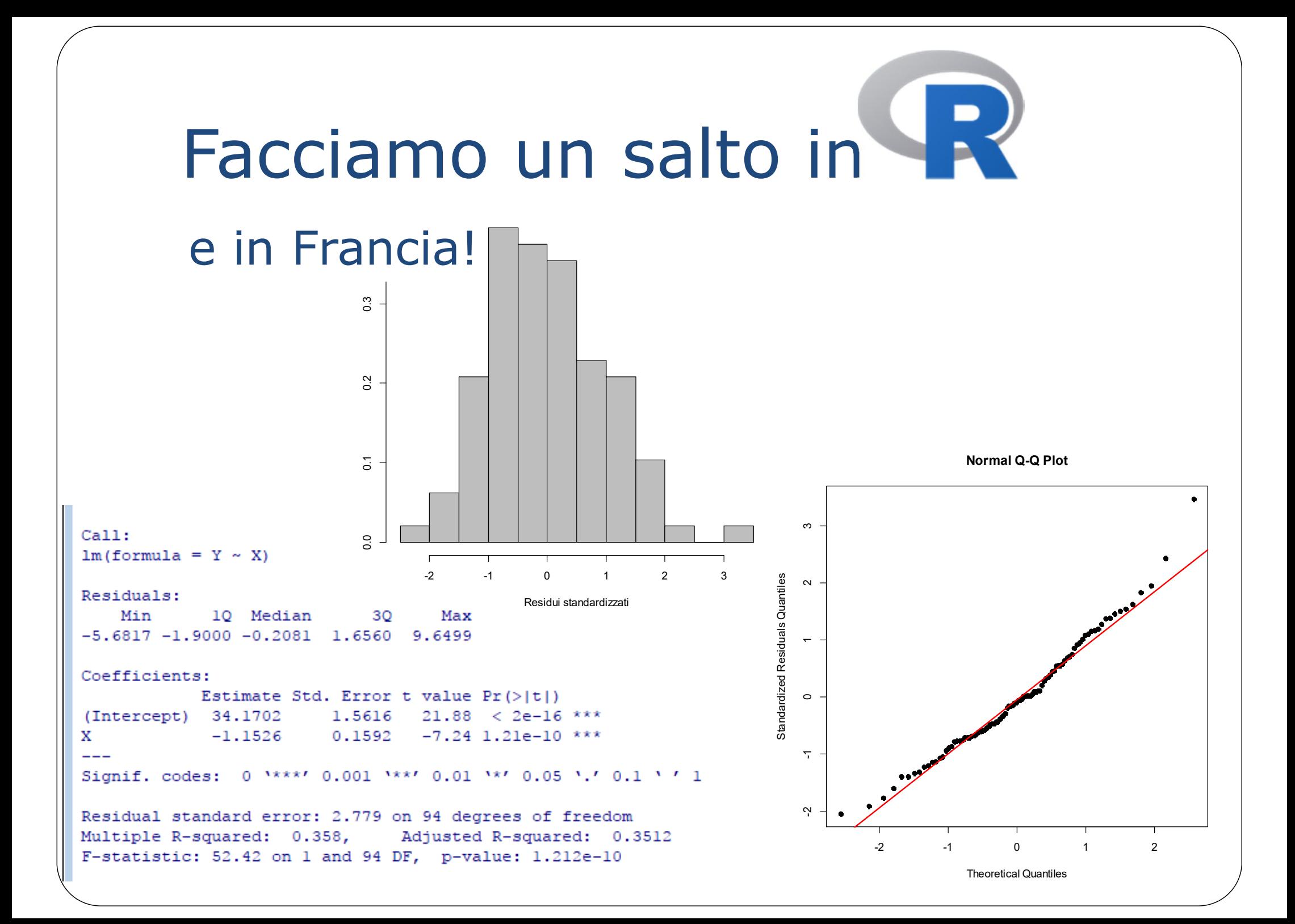

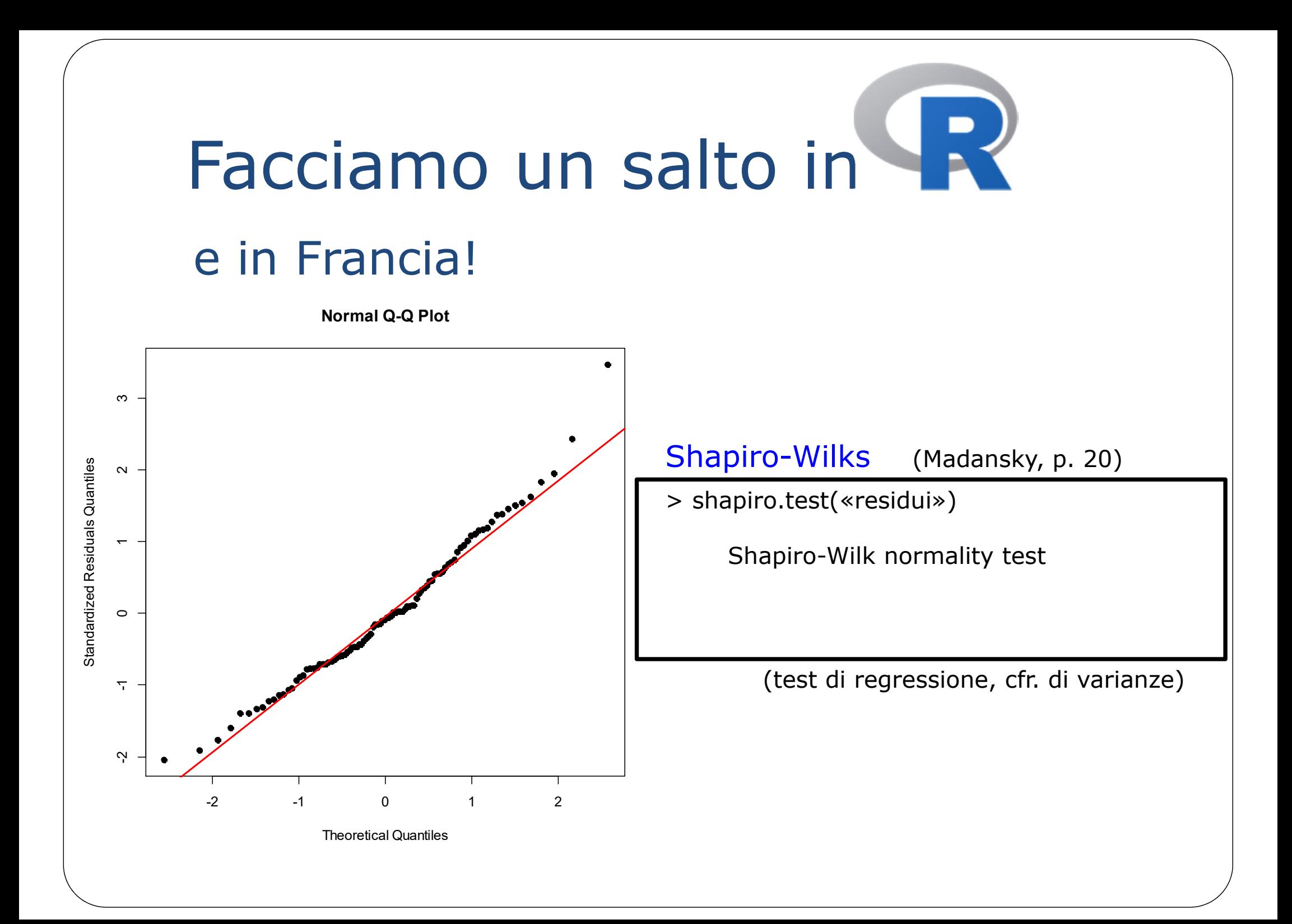

## Facciamo un salto in e in Francia!

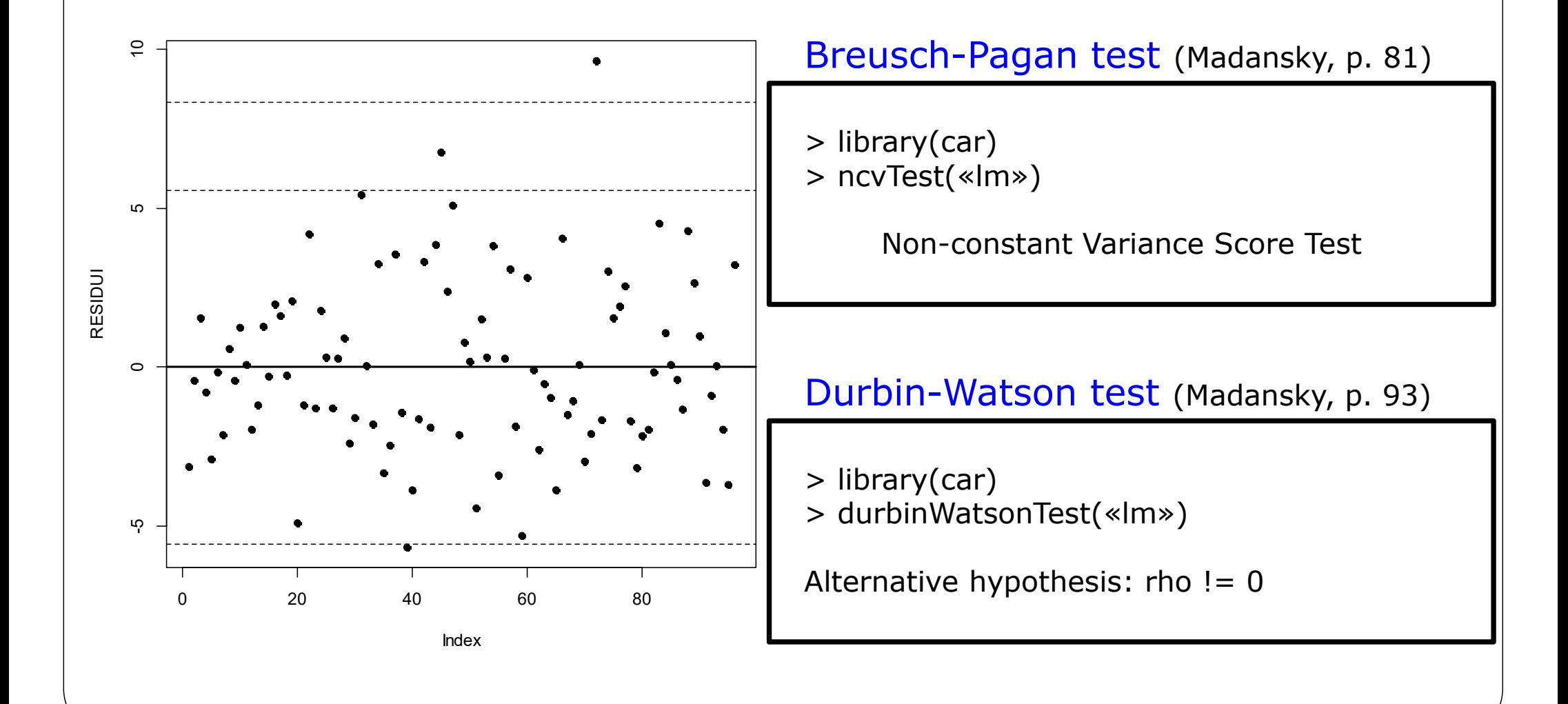

## Facciamo un salto in e in Francia!

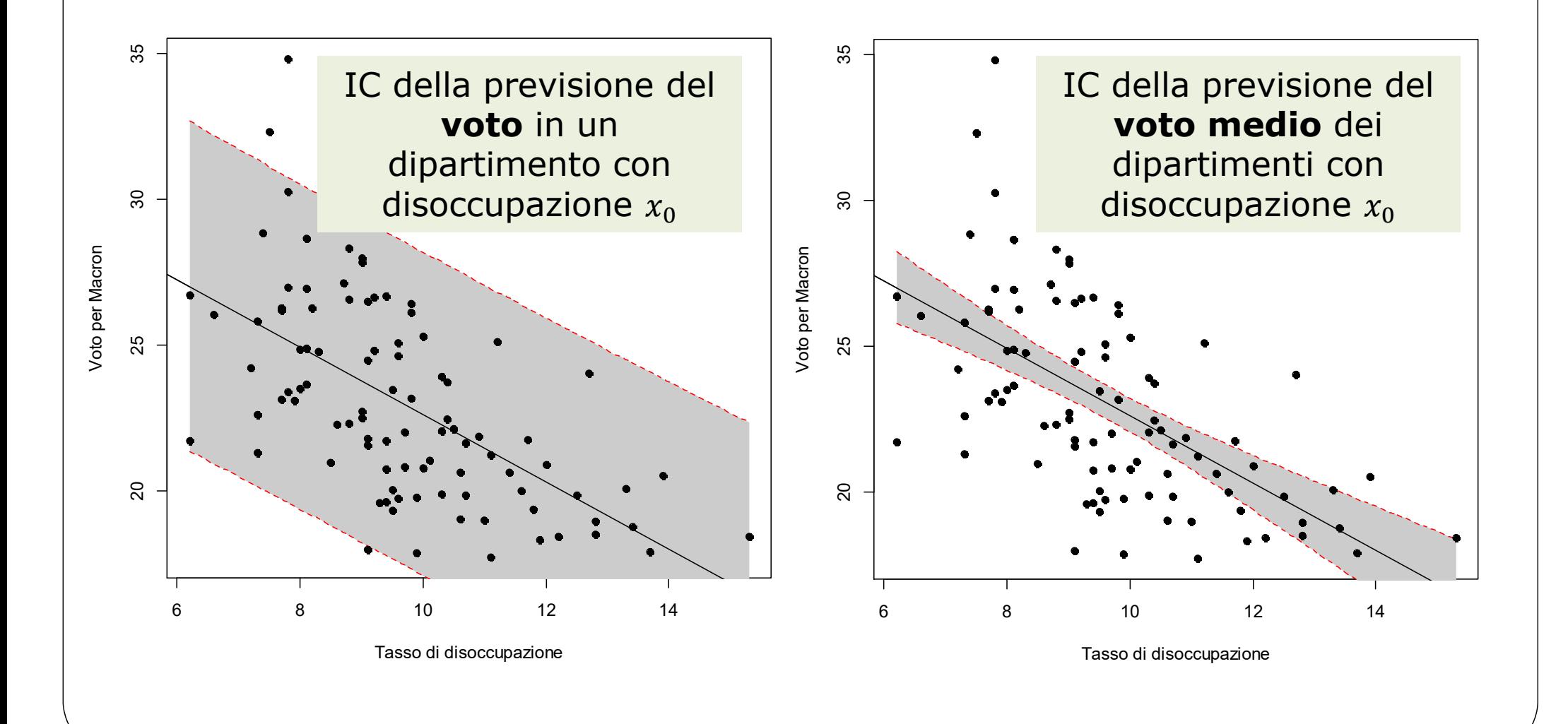

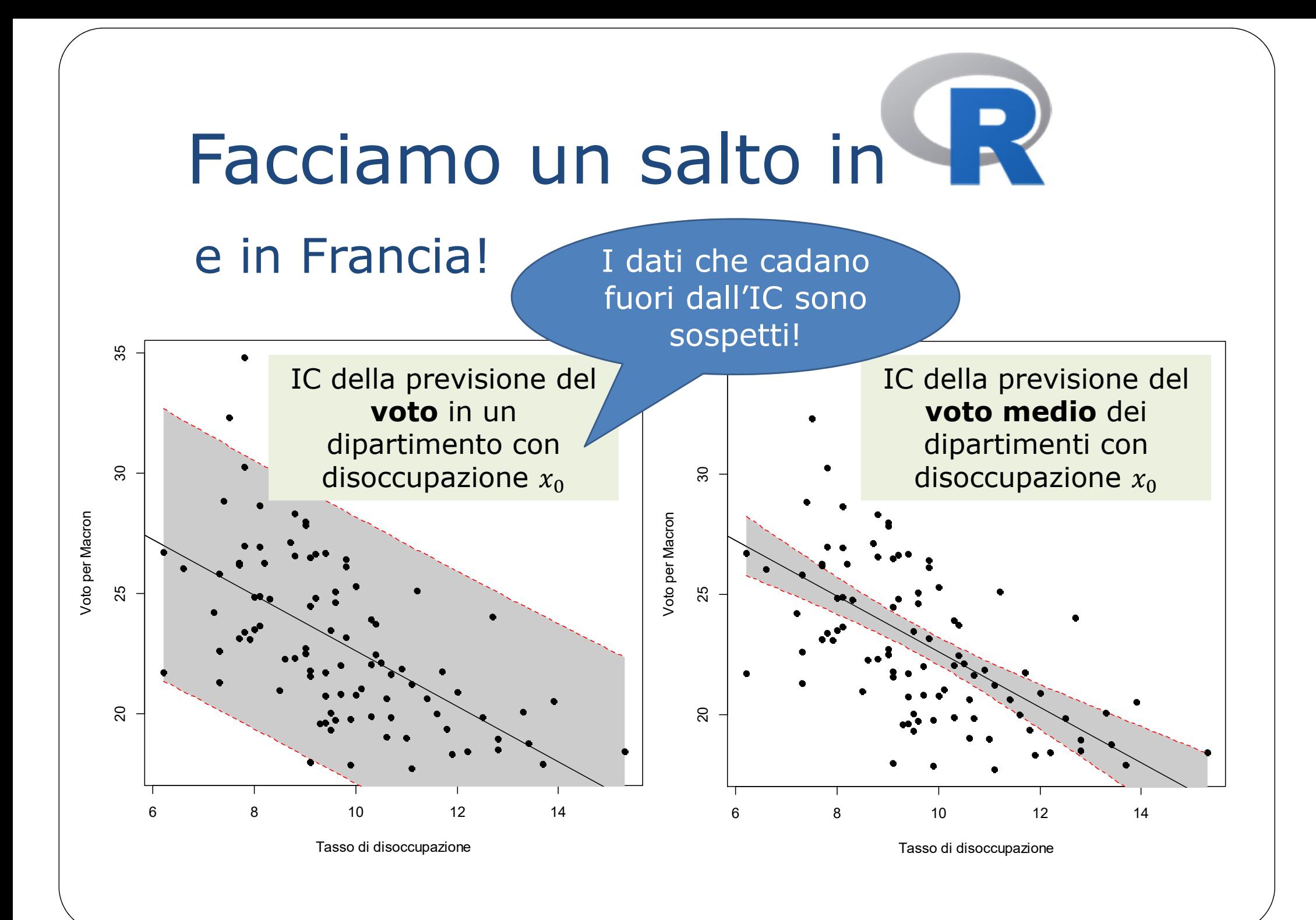

#### Esercizio di compito

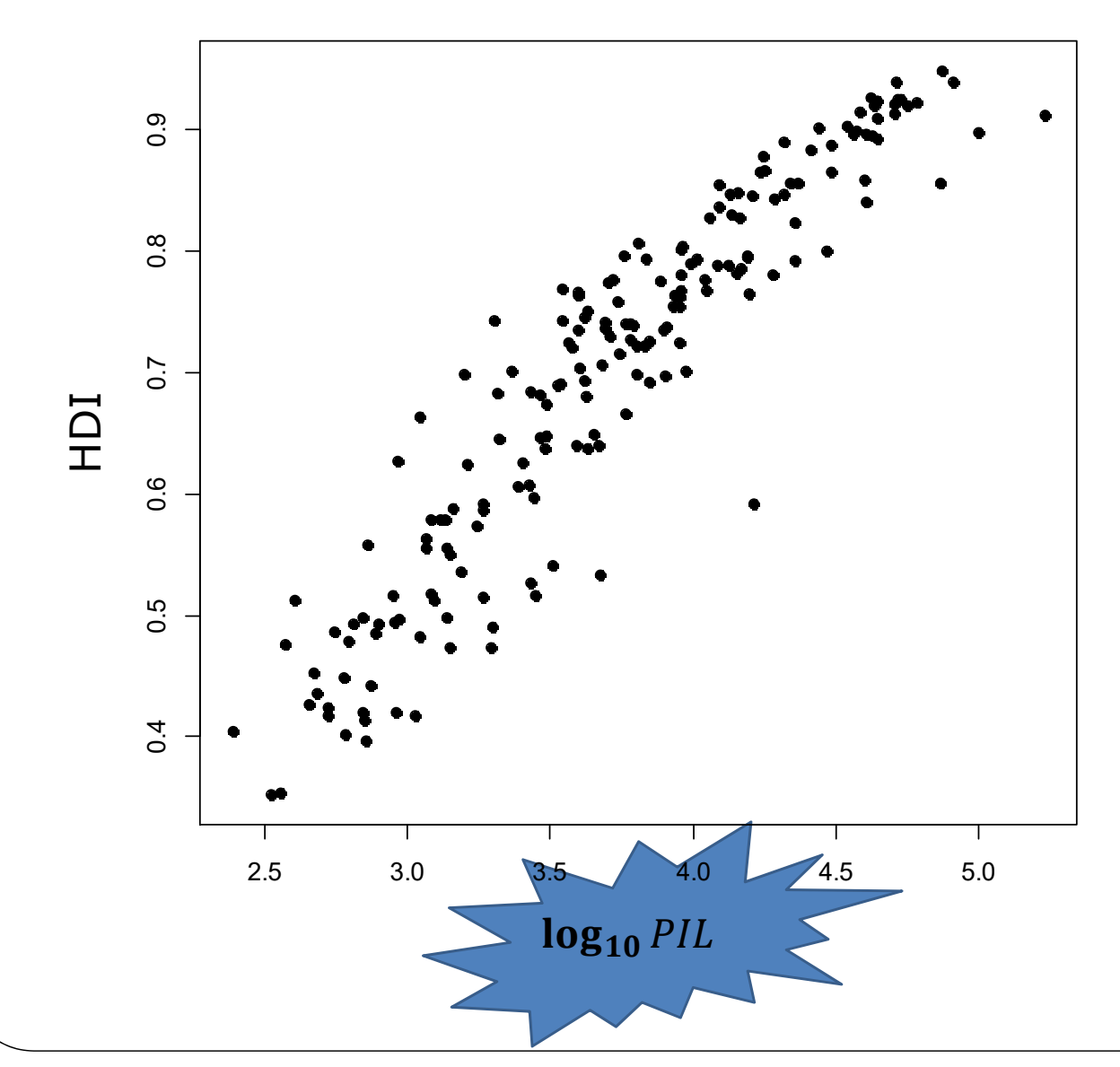

L'indice di sviluppo umano (ISU) (in inglese: **HDI**-**Human Development Index**) è un indice comparativo dello sviluppo dei vari paesi calcolato tenendo conto dei diversi tassi di aspettativa di vita, istruzione e reddito nazionale lordo procapite.

dati: gdp-hdi-2105.txt

(si ringrazia la studentessa M. Lintner)

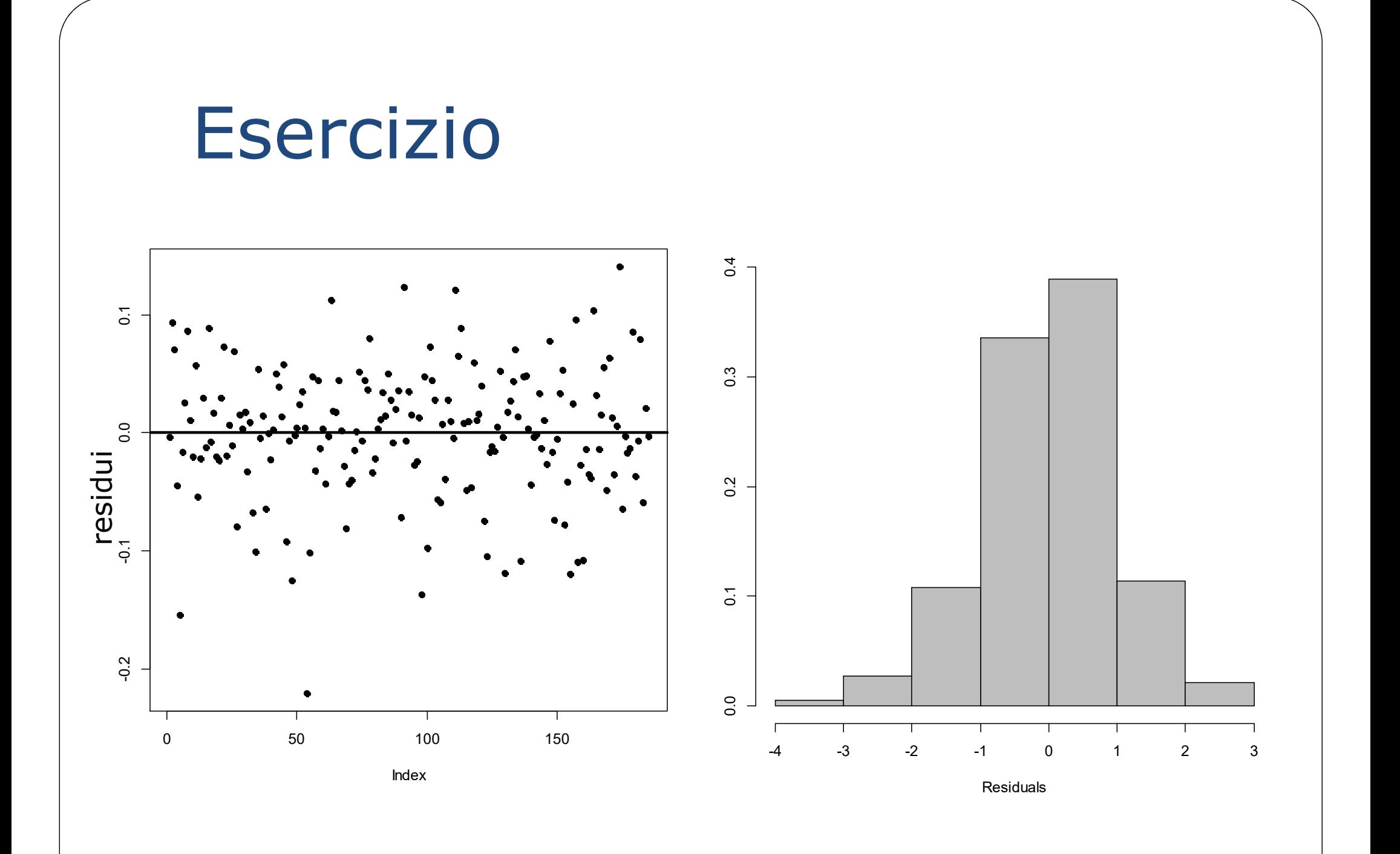

#### Esercizio

**Normal Q-Q Plot**

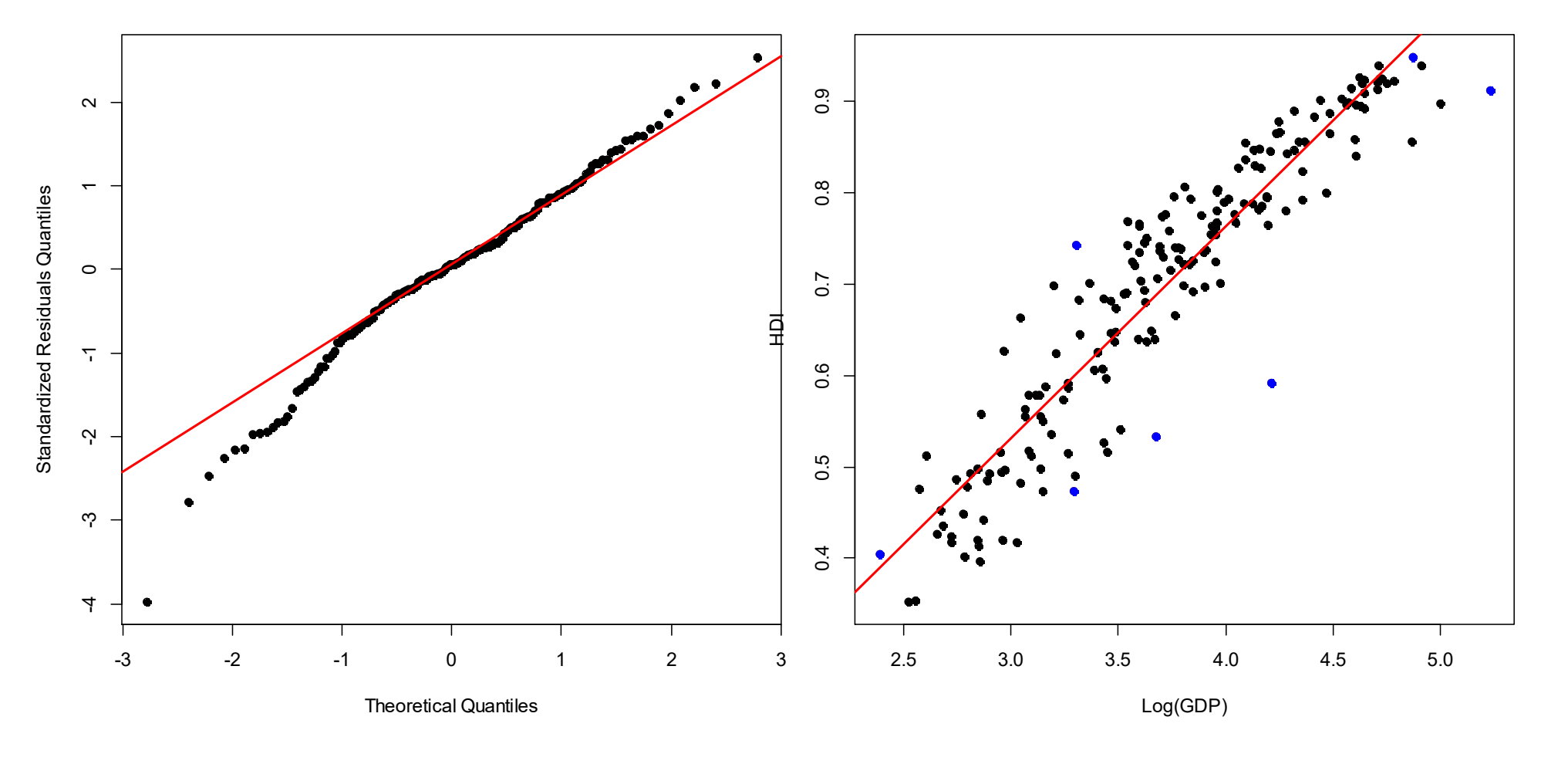

morale della favola: R<sup>2</sup> alto non basta!!

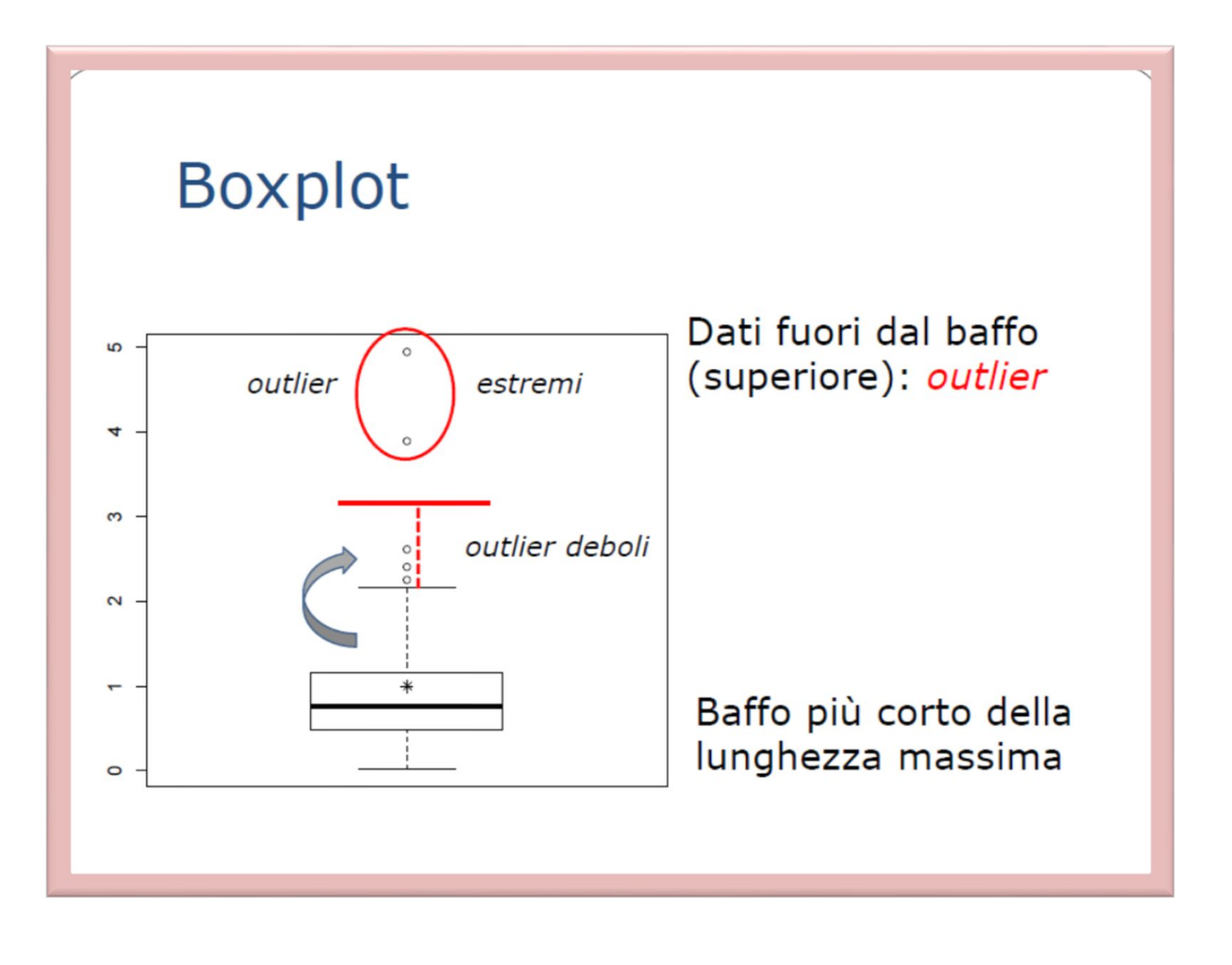

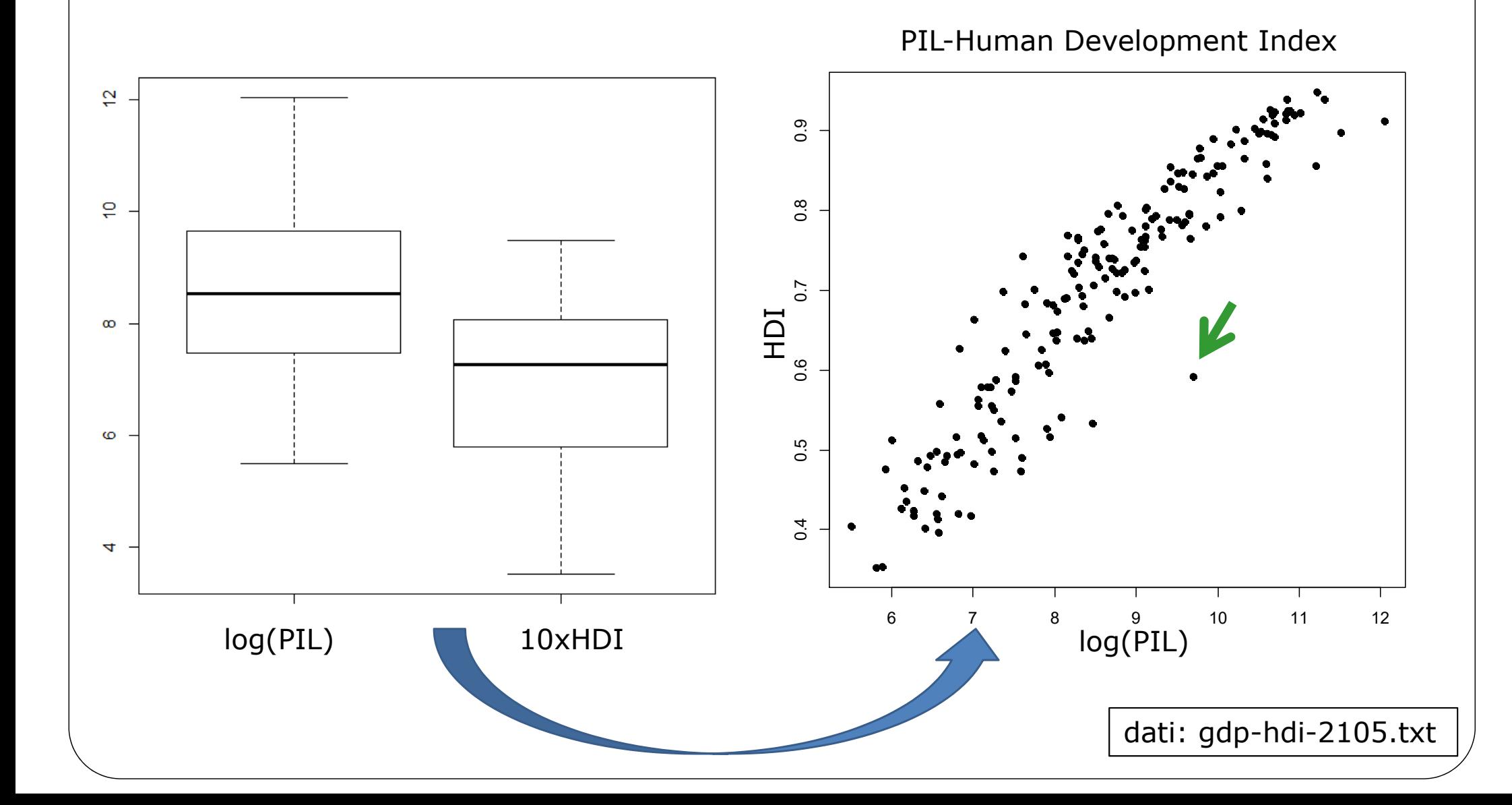

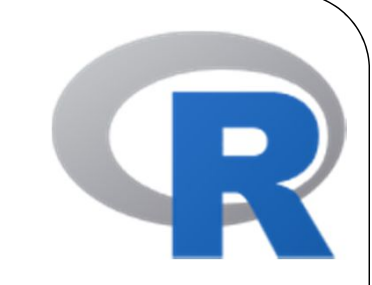

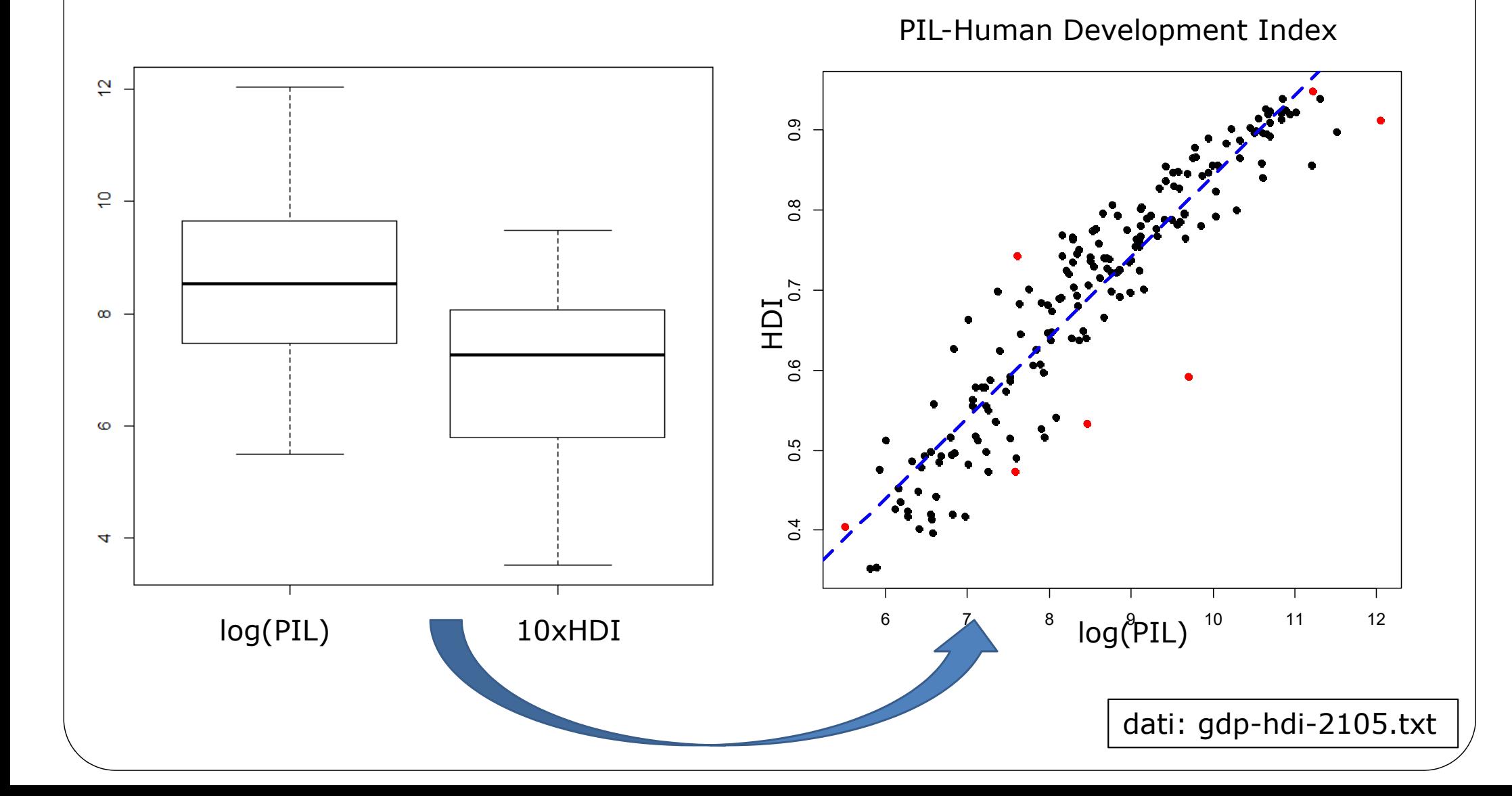

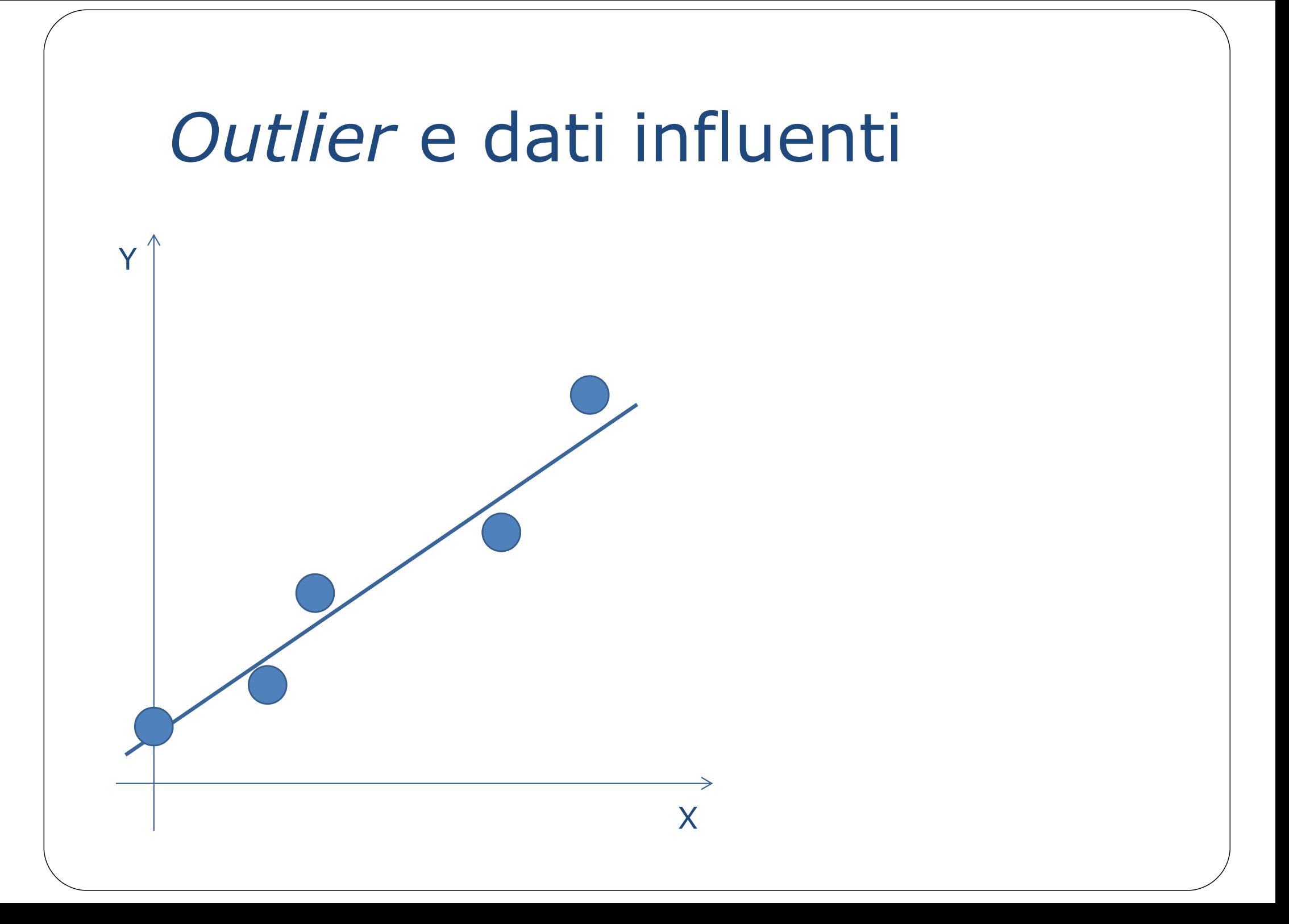

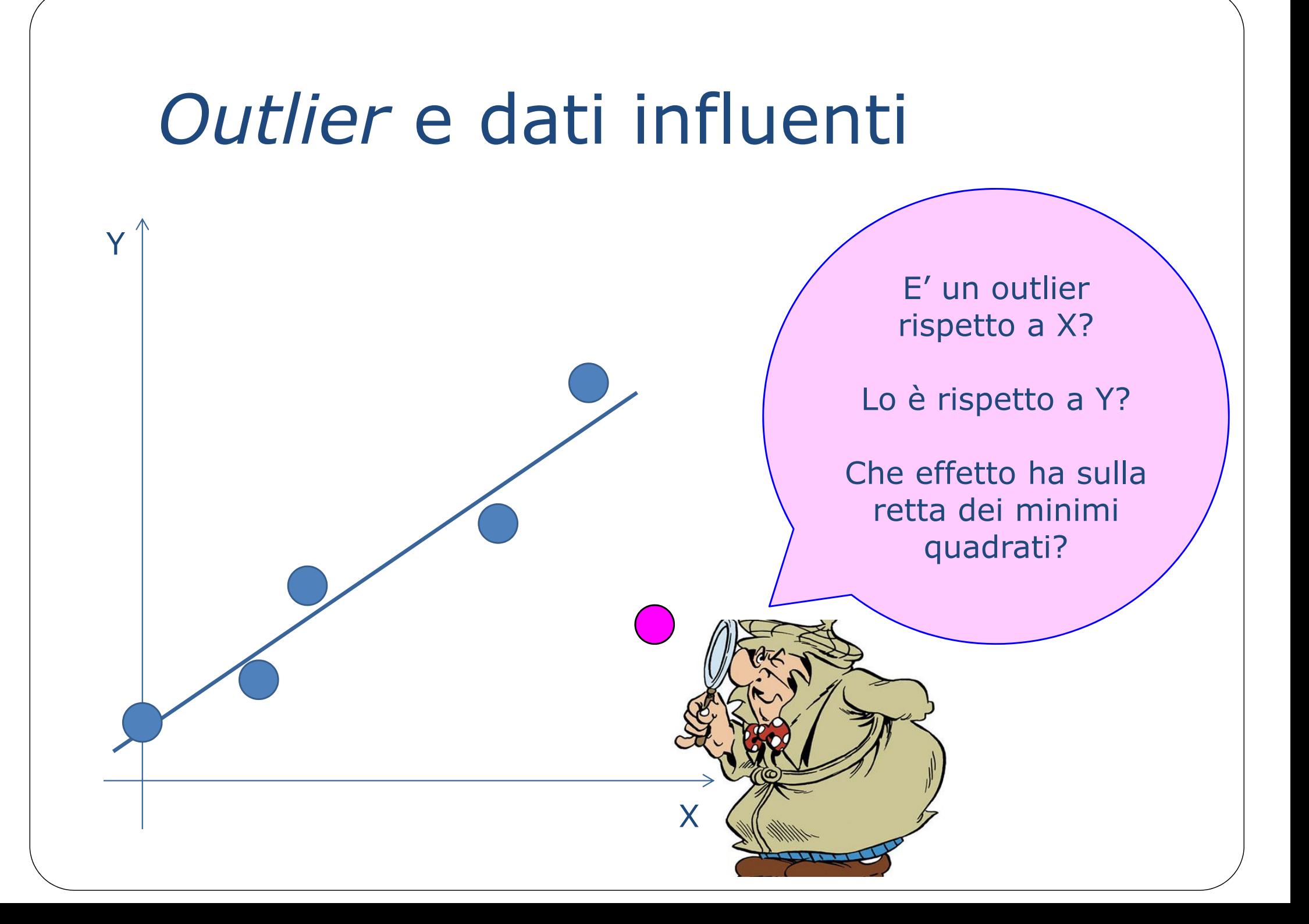

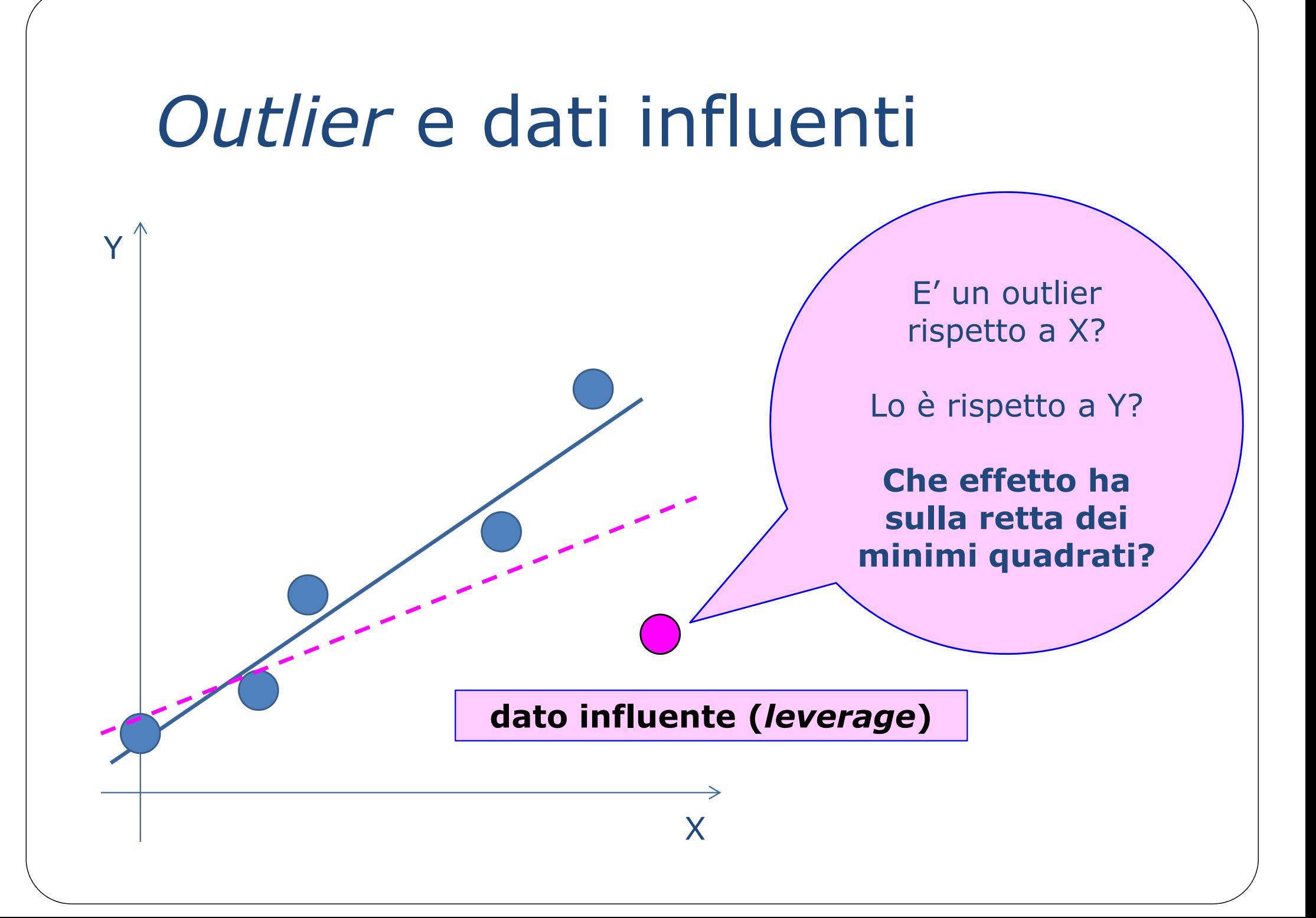

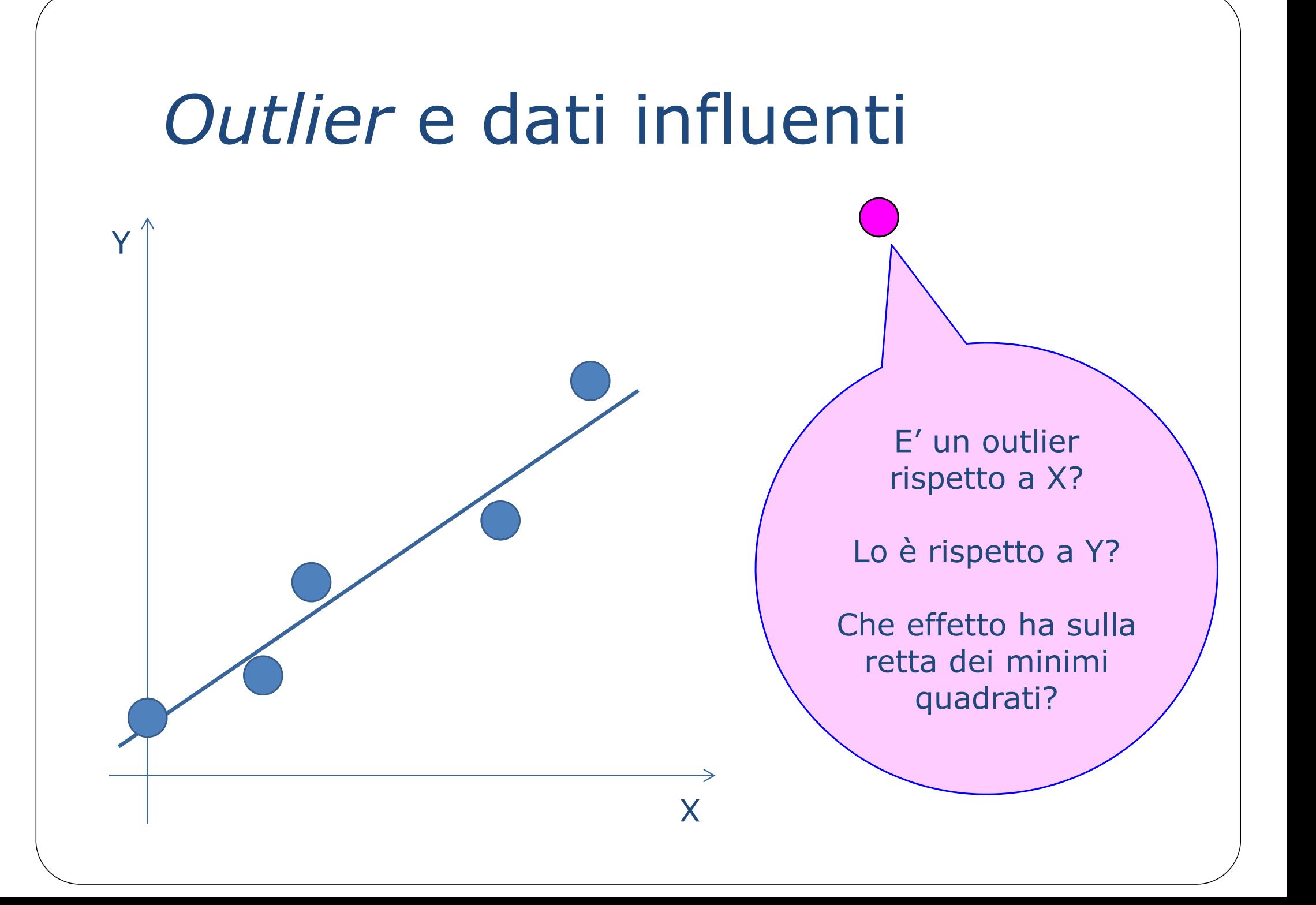

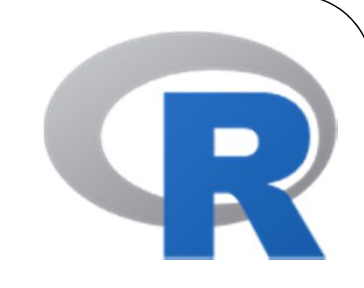

> influence.measures

#### **Regression Deletion Diagnostics Description**

This suite of functions can be used to compute some of the regression (leave-one-out deletion) diagnostics for linear and generalized linear models discussed in Belsley, Kuh and Welsch (1980), Cook and Weisberg (1982), etc.

PIL-Human Development Index

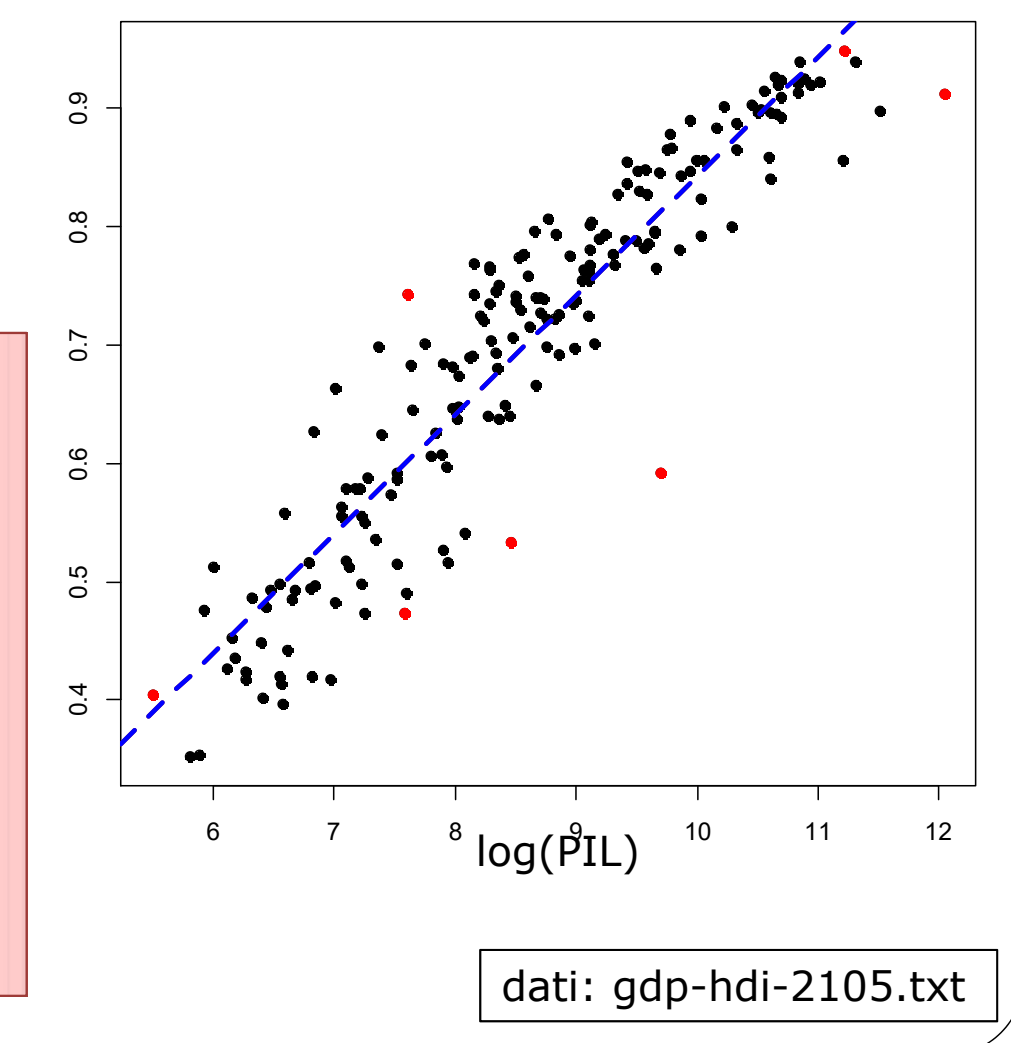

# Facciamo un salto in

#### e in Francia!

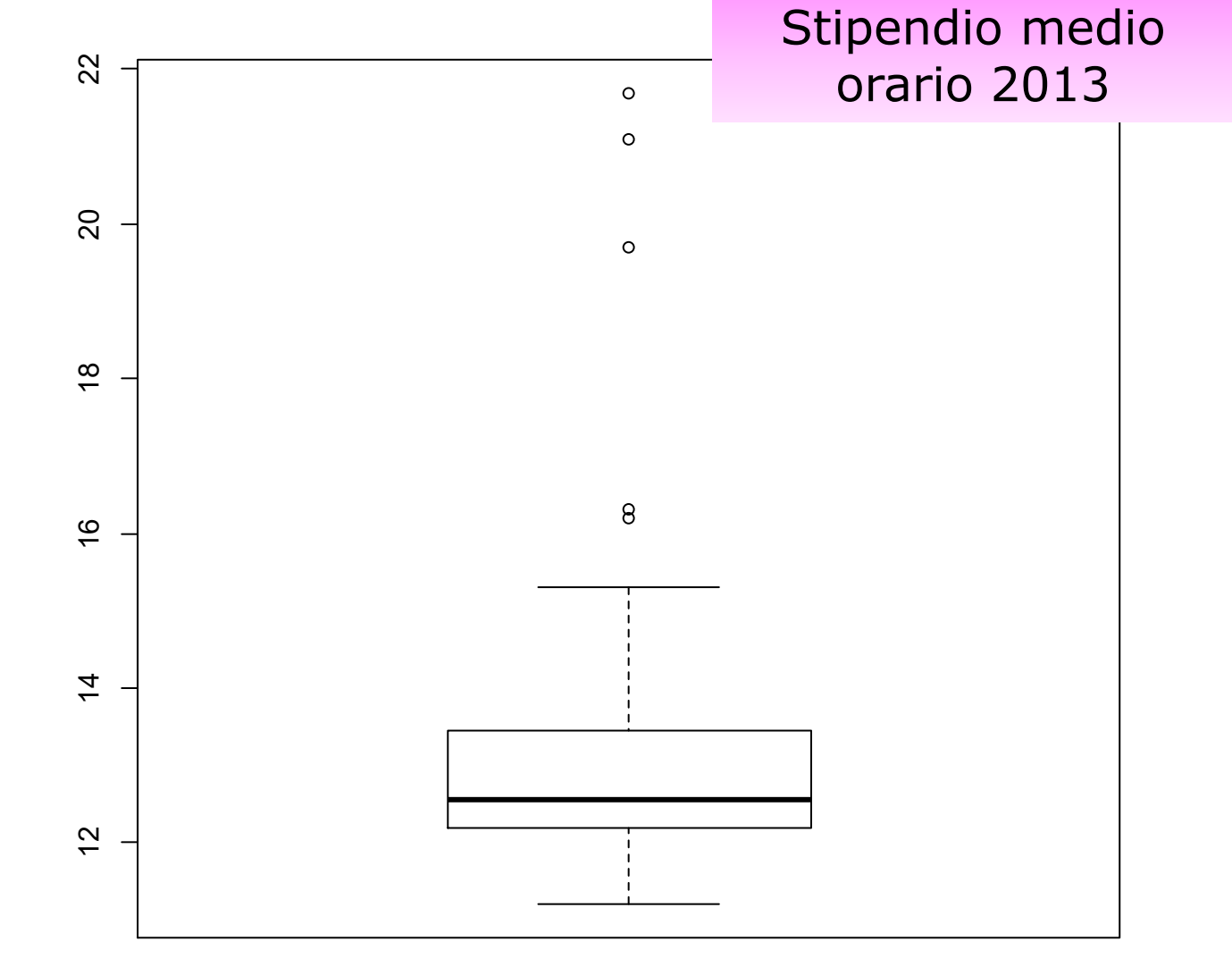

#### Facciamo un salto in **IN**

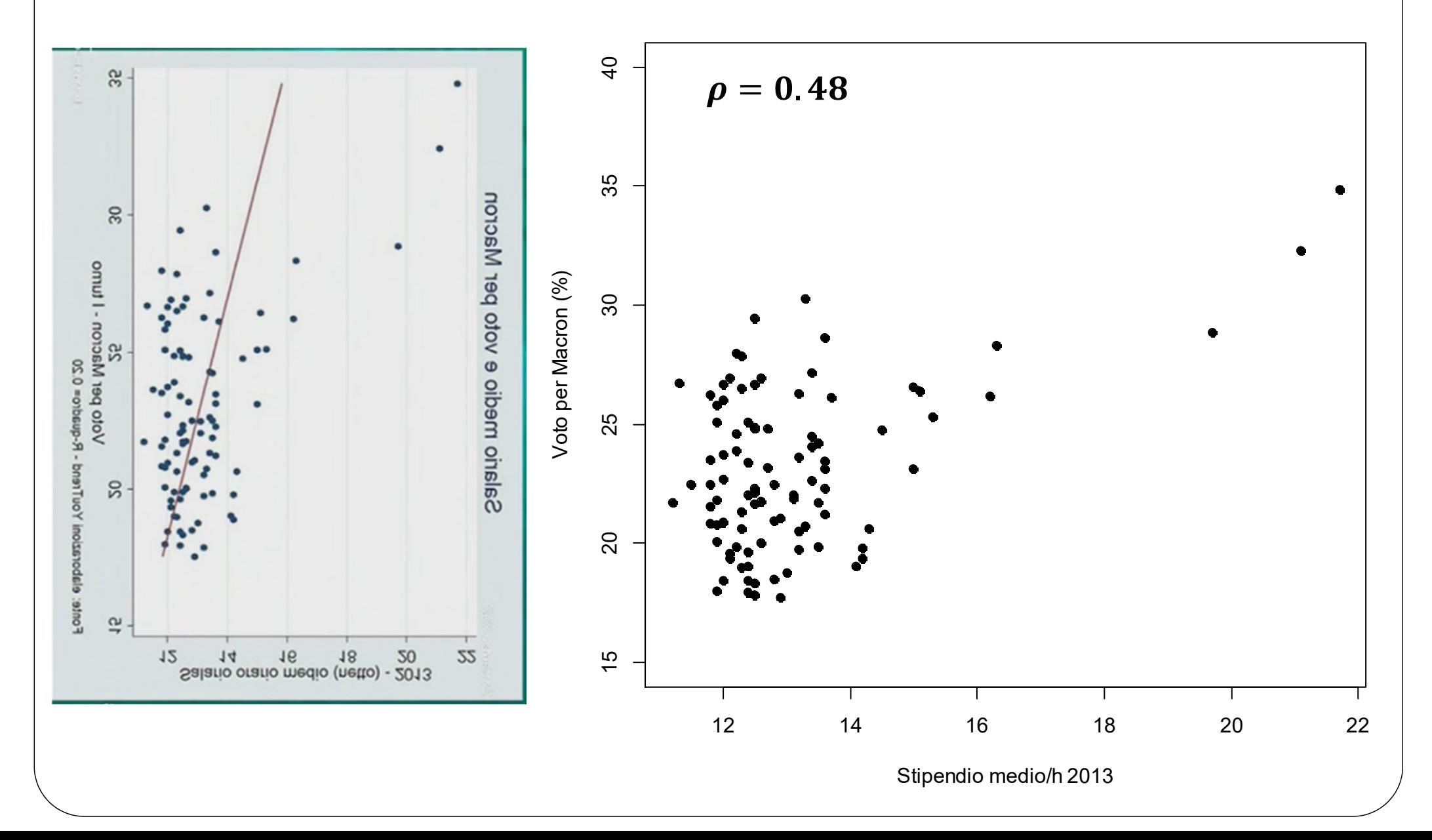

# Facciamo un salto in

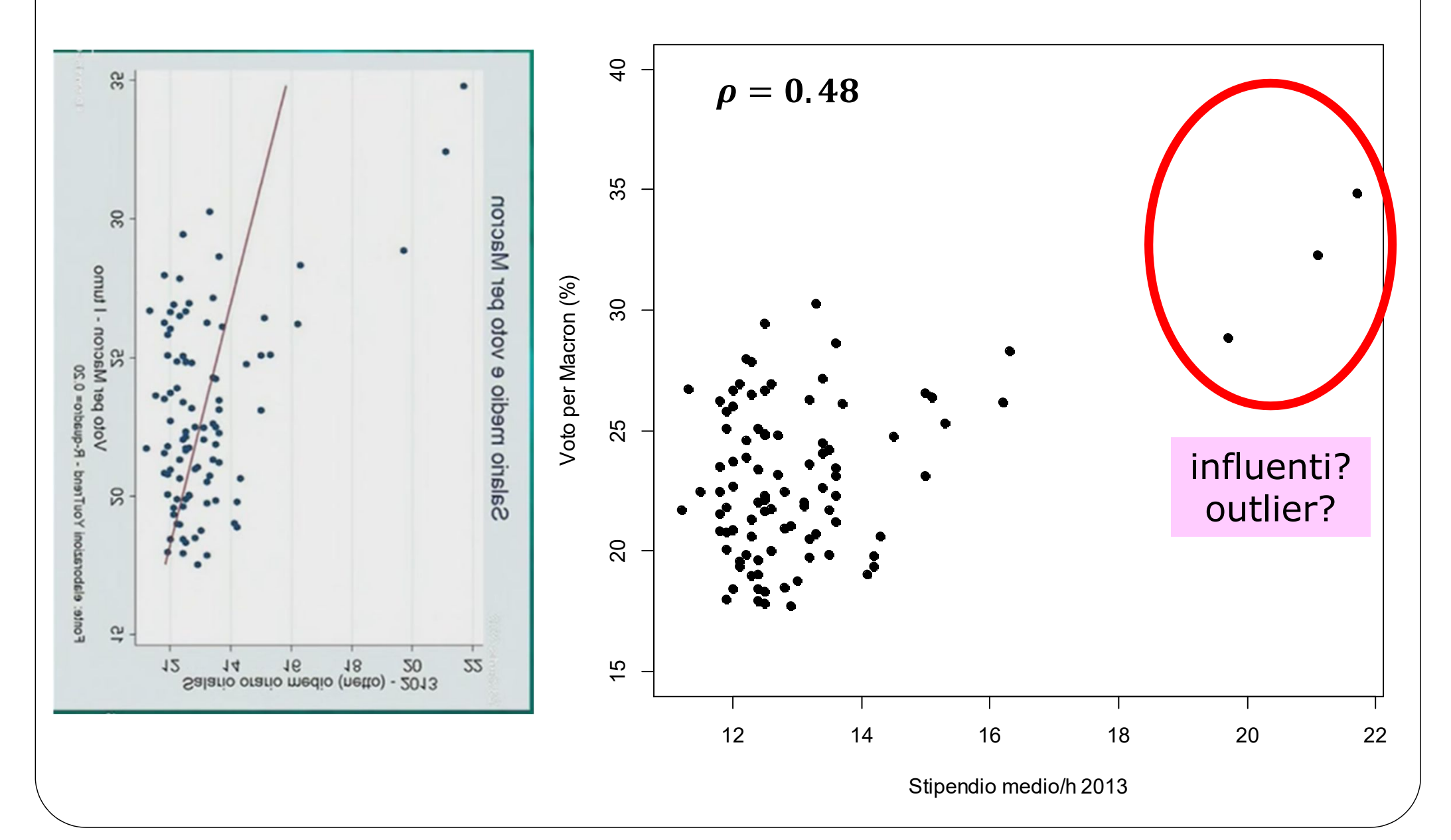

# Facciamo un salto in

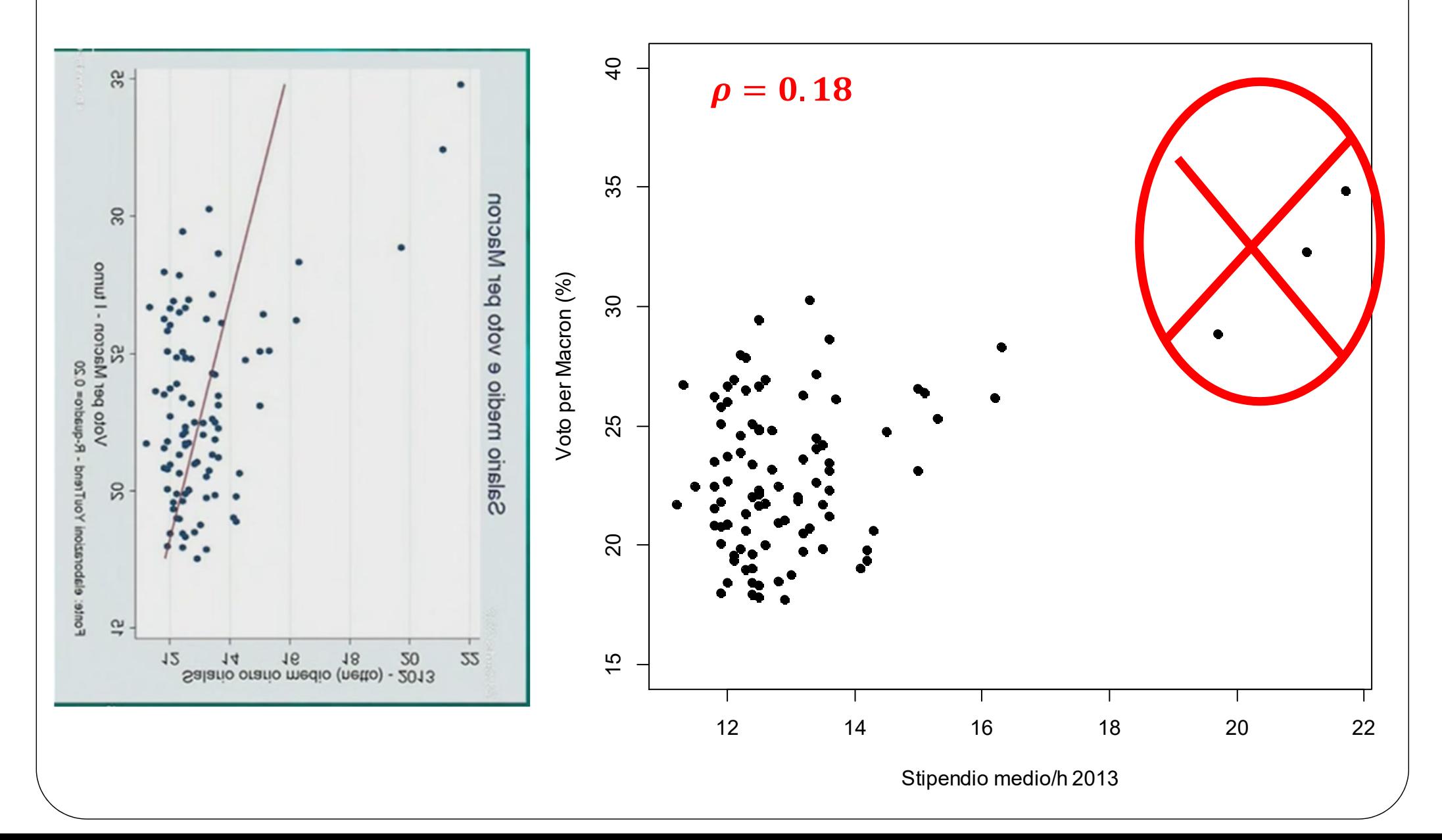

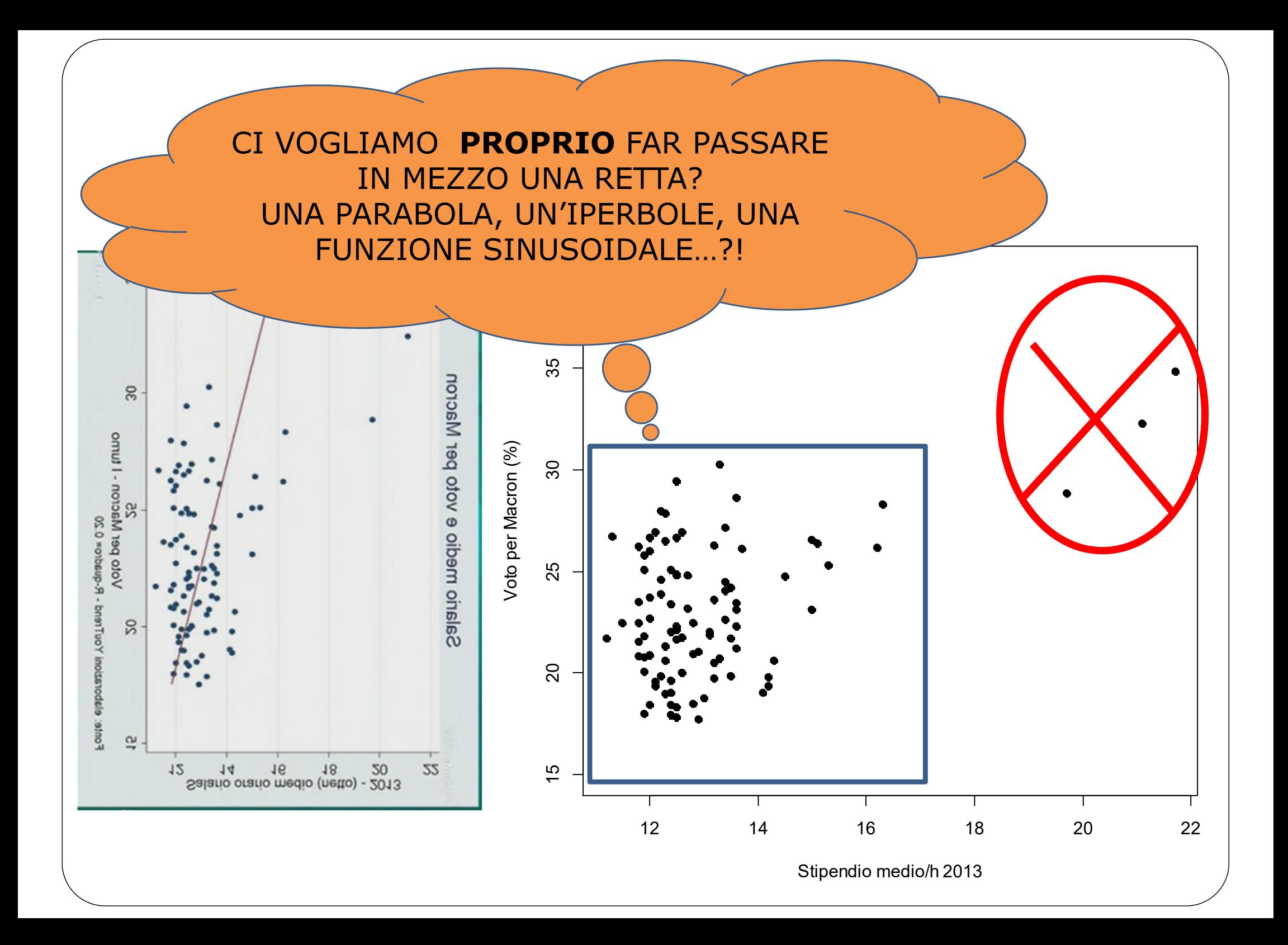